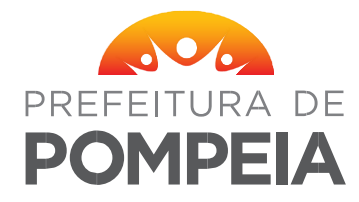

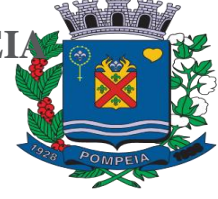

### **EDITAL PREGÃO PRESENCIAL Nº 41/2022 - PROCESSO Nº 1162/2022 LICITAÇÃO EXCLUSIVA PARA MICROEMPRESAS E EMPRESAS DE PEQUENO PORTE**

#### **DATA DA REALIZAÇÃO: 25/10/2022 A PARTIR DAS 14 HORAS. LOCAL: Departamento de Licitações da Prefeitura Municipal de Pompeia/SP, à Rua Dr. José Moura de Resende, 572 - Centro.**

**ISABEL CRISTINA ESCORCE**, Prefeita Municipal de Pompeia, Estado de São Paulo, usando a competência delegada, torna público que se encontra aberta nesta unidade, licitação na modalidade **PREGÃO PRESENCIAL** sob o nº 41/2022, do tipo menor preço, que será regida pela Lei federal nº. 10.520, de 17 de julho de 2002, aplicando-se subsidiariamente, no que couberem, as disposições da Lei federal nº 8.666, de 21 de junho de 1993 com alterações posteriores, e Lei Complementar 123/06, e 147/14 e demais normas regulamentares aplicáveis à espécie.

As propostas deverão obedecer às especificações deste instrumento convocatório e anexos, que dele fazem parte.

Os envelopes contendo a proposta e os documentos de habilitação serão recebidos no endereço acima mencionado, na sessão pública de processamento do Pregão, após o credenciamento dos interessados.

A sessão de processamento do Pregão será realizada no Departamento de Licitações da Prefeitura Municipal de Pompeia/SP, sito a Rua Dr. José de Moura Resende nº 572 - Centro, iniciando-se no dia **25 de outubro de 2022 às 14h** e será conduzida pelo Pregoeiro com o auxílio da Equipe de Apoio, designados nos autos do processo em epígrafe.

### **I - DO OBJETO:**

A presente licitação tem como objeto aquisição de software e licença para uso de sistema de gerenciamento das unidades sociais do Município de Pompeia, abrangendo instalação, treinamento, e manutenção do sistema, em conformidade ao Termo de Referência conforme (ANEXO I).

### **II - DA PARTICIPAÇÃO**

1 – Poderão participar do certame pessoas jurídicas interessadas do ramo de atividade pertinente ao objeto da contratação que preencherem as condições de credenciamento constantes deste Edital.

2 - Poderão participar do certame, empresas que estejam em recuperação judicial, devendo apresentar na fase de habilitação, Plano de Recuperação já homologado pelo juízo competente e em pleno vigor, sem prejuízo do atendimento a todos os requisitos de habilitação econômicofinanceira estabelecidos no edital.

### **III - DO CREDENCIAMENTO**

1 - Para o credenciamento deverá ser preenchido conforme modelo (anexo II), acompanhado dos seguintes documentos:

a) tratando-se de representante legal, o estatuto social, contrato social ou outro instrumento de registro comercial, registrado na Junta Comercial, no qual estejam expressos seus poderes para exercer direitos e assumir obrigações em decorrência de tal investidura;

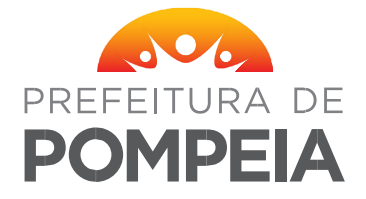

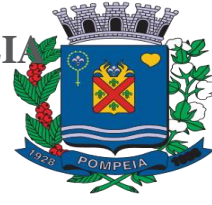

b) tratando-se de procurador, a procuração por instrumento público ou particular, da qual constem poderes específicos para formular lances, negociar preço, interpor recursos e desistir de sua interposição e praticar todos os demais atos pertinentes ao certame, acompanhado do correspondente documento, dentre os indicados na alínea "a", que comprove os poderes do mandante para a outorga.

2 - O representante legal e o procurador deverão identificar-se exibindo documento oficial de identificação que contenha foto.

3 - Será admitido apenas 1 (um) representante para cada licitante credenciada, sendo que cada um deles poderá representar apenas uma credenciada.

4 - A ausência do Credenciado, em qualquer momento da sessão, importará a imediata exclusão da licitante por ele representada, salvo autorização expressa do Pregoeiro.

### **IV - DA FORMA DE APRESENTAÇÃO DA DECLARAÇÃO DE PLENO ATENDIMENTO AOS REQUISITOS DE HABILITAÇÃO, DA PROPOSTA E DOS DOCUMENTOS DE HABILITAÇÃO.**

1 - A declaração de pleno atendimento aos requisitos de habilitação de acordo com modelo estabelecido no Anexo III do Edital deverá ser apresentada fora dos Envelopes nºs 1 e 2.

2 - A proposta e os documentos para habilitação deverão ser apresentados, separadamente, em 2 (dois) envelopes fechados e indevassáveis, contendo em sua parte externa, além do nome da proponente, os seguintes dizeres:

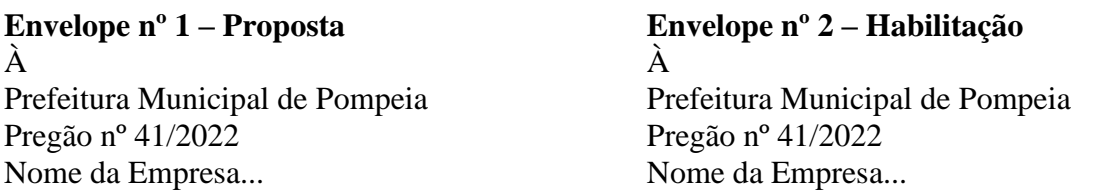

3 - A proposta deverá ser elaborada conforme modelo anexo IV redigida em língua portuguesa, sem rasuras, emendas, borrões ou entrelinhas e ser datada e assinada pelo representante legal da licitante ou pelo procurador.

4 - Os documentos necessários à habilitação deverão ser apresentados em original, por qualquer processo de cópia autenticada por Tabelião de Notas ou cópia acompanhada do original para autenticação pelo Pregoeiro ou por membro da Equipe de Apoio.

### **V - DO CONTEÚDO DO ENVELOPE PROPOSTA**

1 - A proposta de preço deverá conter os seguintes elementos:

a) Nome da empresa, endereço, CNPJ;

b) Número do processo e do Pregão;

c) Descrição do objeto da presente licitação;

d) Menor preço mensal, em moeda corrente nacional, a serem pagos durante a execução do contrato. Nos preços propostos deverão estar incluídos, além do lucro, todas as despesas e custos, como por exemplo: impostos, tributos de qualquer natureza e todas as despesas, diretas ou indiretas;

e) Prazo de validade da proposta de no mínimo 60 (sessenta) dias.

2 – O menor preço ofertado deverá ser compatível com os preços de mercado.

**VI - DO CONTEÚDO DO ENVELOPE "DOCUMENTOS PARA HABILITAÇÃO"** 

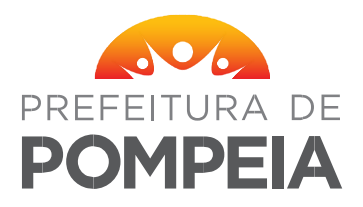

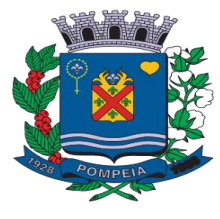

O Envelope "Documentos de Habilitação" deverá conter os documentos a seguir relacionados os quais dizem respeito a:

a) Prova de inscrição no Cadastro Nacional de Pessoas Jurídicas do Ministério da Fazenda (CNPJ);

b) Prova de regularidade para com as Fazendas Federal, Estadual e Municipal, do domicílio ou sede do licitante, ou outra equivalente na forma da lei, mediante a apresentação das seguintes certidões, com validade:

b1) Certidão Conjunta Negativa de Débitos ou Certidão Conjunta Positiva com Efeitos de Negativa, relativos a Tributos Federais, à Dívida Ativa da União e Contribuições Sociais, expedida pela Coordenadoria da Receita Federal;

b2) Certidão de Regularidade de ICMS - Imposto sobre Circulação de Mercadorias e Serviços, expedida pela Coordenadoria da Fazenda; e

b3) Certidão Negativa ou Positiva com Efeitos de Negativa de Tributos Mobiliários, expedida pelo Município, domicílio ou sede do licitante, com validade;

c) Prova de regularidade perante o Fundo de Garantia por Tempo de Serviço (FGTS), por meio da apresentação da CRF - Certificado de Regularidade do FGTS, com validade;

d) Certidão Negativa de Débitos Trabalhistas – CNDT – conforme Lei nº 12.440/2011 e Resolução Administrativa TST nº 1470/2011, vigente na data de abertura da licitação.

e) Certidão de falência expedida pelo distribuidor da sede da pessoa jurídica, ou, Plano de Recuperação Judicial já homologado pelo juízo competente e em pleno vigor, em conformidade a Súmula 50 do TCESP;

f) Nas hipóteses em que a certidão encaminhada for positiva, deve o licitante apresentar comprovante da homologação/deferimento pelo juízo competente do plano de recuperação judicial em vigor.

**Obs.** Na hipótese de não constar prazo de validade nas certidões/documentos apresentadas, a Administração aceitará como válidas as expedidas até 90 (noventa) dias imediatamente anteriores à data de apresentação das propostas. Serão aceitas certidões positivas com efeito de negativa.

### **VII - DO PROCEDIMENTO E DO JULGAMENTO**

1 - No horário e local indicados no preâmbulo, será aberta a sessão de processamento do Pregão, iniciando-se com o credenciamento dos interessados em participar do certame, com duração mínima de 30 (trinta) minutos.

2 – Após os respectivos credenciamentos, as licitantes entregarão ao Pregoeiro a declaração de pleno atendimento aos requisitos de habilitação, de acordo com o estabelecido no Anexo III do Edital e, em envelopes separados, a proposta de preços e os documentos de habilitação.

2.1 – Iniciada a abertura do primeiro envelope proposta, estará encerrado o credenciamento e, por conseqüência, a possibilidade de admissão de novos participantes no certame.

3 - A análise das propostas pelo Pregoeiro visará ao atendimento das condições estabelecidas neste Edital e seus anexos, sendo desclassificadas as propostas:

a) cujo objeto não atenda as especificações, prazos e condições fixados no Edital;

b) que apresentem preço baseado exclusivamente em proposta das demais licitantes.

3.1 - Serão desconsideradas ofertas baseadas nas propostas das demais licitantes.

4 - As propostas não desclassificadas serão selecionadas para a etapa de lances, com observância dos seguintes critérios:

a) Seleção da proposta de menor preço e das demais com preços até 10% (dez por cento) superiores àquela;

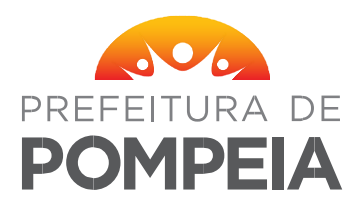

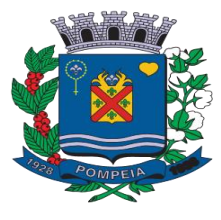

b) Não havendo pelo menos 3 (três) preços na condição definida na alínea anterior, serão selecionadas as propostas que apresentarem os menores preços, até o máximo de 3 (três) incluindo a de menor preço. No caso de empate nos preços, serão admitidas todas as propostas empatadas, independentemente do número de licitantes.

4.1 - Para efeito de seleção será considerado o preço total mensal.

5 - O Pregoeiro convidará individualmente os autores das propostas selecionadas a formular lances de forma seqüencial, a partir do autor da proposta de maior preço e os demais em ordem decrescente de valor.

6 - Os lances deverão ser formulados em valores distintos e decrescentes, inferiores à proposta de menor preço, observada a redução mínima entre os lances de R\$ 1,00 (um real).

7 - A etapa de lances será considerada encerrada quando todos os participantes dessa etapa declinarem da formulação de lances.

8 - Encerrada a etapa de lances, serão classificadas as propostas selecionadas e não selecionadas para a etapa de lances, na ordem crescente dos valores, considerando-se para as selecionadas o último preço ofertado.

9 - O Pregoeiro poderá negociar com o autor da oferta de menor valor com vistas à redução do preço.

10 - Após a negociação, se houver, o Pregoeiro examinará a aceitabilidade do menor preço, decidindo motivadamente a respeito.

10.1 - A aceitabilidade será aferida a partir dos preços de mercado vigentes na data da apresentação das propostas, apurados mediante pesquisa realizada pelo órgão licitante, que será juntada aos autos por ocasião do julgamento.

11 - Considerada aceitável a oferta de menor preço, será aberto o envelope contendo os documentos de habilitação de seu autor.

12 - Eventuais falhas, omissões ou outras irregularidades nos documentos de habilitação poderão ser saneadas na sessão pública de processamento do Pregão, até a decisão sobre a habilitação, inclusive mediante:

a)- substituição e apresentação de documentos, ou

b) verificação efetuada por meio eletrônico hábil de informações.

12.1 - A verificação será certificada pelo Pregoeiro e deverão ser anexados aos autos os documentos passíveis de obtenção por meio eletrônico, salvo impossibilidade devidamente justificada.

12.2 - A Administração não se responsabilizará pela eventual indisponibilidade dos meios eletrônicos, no momento da verificação. Ocorrendo essa indisponibilidade e não sendo apresentados os documentos alcançados pela verificação, a licitante será inabilitada.

13 - Para aferir o exato cumprimento desta licitação, o Pregoeiro, se necessário, diligenciará.

14 - Constatado o atendimento dos requisitos de habilitação previstos neste Edital, a licitante será habilitada e declarada vencedora do certame.

15 - Se a oferta não for aceitável, ou se a licitante desatender as exigências para a habilitação, o Pregoeiro examinará a oferta subseqüente de menor preço, negociará com o seu autor, decidirá sobre a sua aceitabilidade e, em caso positivo, verificará as condições de habilitação e assim sucessivamente, até a apuração de uma oferta aceitável cujo autor atenda os requisitos de habilitação, caso em que será declarado vencedor.

 $\bullet$ 

# **VIII - DO RECURSO, DA ADJUDICAÇÃO E DA HOMOLOGAÇÃO:**

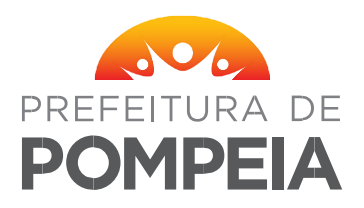

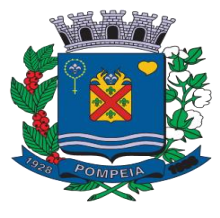

1 - No final da sessão, a licitante que quiser recorrer deverá manifestar imediata e motivadamente a sua intenção, abrindo-se então o prazo de 3 (três) dias para apresentação de memoriais, ficando as demais licitantes desde logo intimadas para apresentar contrarrazões em igual número de dias, que começarão a correr no término do prazo do recorrente, sendo-lhes assegurada vista imediata dos autos.

2 - A ausência de manifestação imediata e motivada da licitante importará: a decadência do direito de recurso, a adjudicação do objeto do certame pelo Pregoeiro à licitante vencedora e o encaminhamento do processo à autoridade competente para a homologação.

3 - Interposto o recurso, o Pregoeiro poderá reconsiderar a sua decisão ou encaminhá-lo devidamente informado à autoridade competente.

4 - Decididos os recursos e constatada a regularidade dos atos praticados, a autoridade competente adjudicará o objeto do certame à licitante vencedora e homologará o procedimento. 5 - O recurso terá efeito suspensivo e o seu acolhimento importará a invalidação dos atos insuscetíveis de aproveitamento.

6 - A adjudicação será feita por item.

### **IX - DO PRAZO DE VIGÊNCIA DO CONTRATO**

a) O prazo de vigência do contrato da presente licitação será de 12 (doze) meses a contar da data de sua assinatura, podendo ser prorrogado por iguais e sucessivos períodos com vistas à obtenção de preços e condições mais vantajosas para a administração.

b) Ocorrendo renovação contratual, após o período de 12 (doze) meses de vigência, poderá ser realizado o reajuste anual com base no índice oficial do IGPM-FGV.

### **X - DA FORMA DE PAGAMENTO / AJUSTE DE VALORES / CONVOCAÇÃO**

1 – O pagamento será mensal, ocorrendo em até 30 (trinta) dias após o empenho e aprovação da Nota Fiscal.

2 – Para restabelecer a relação entra as partes, poderá haver reequilíbrio econômico-financeiro, desde que comprovado fatos imprevisíveis ou previsíveis, porém, de conseqüências incalculáveis, retardadoras ou impeditivas da execução do ajustado, ou, ainda, em caso de força maior, caso fortuito ou fato do príncipe, configurando álea econômica extraordinária e extracontratual.

3 - O preço do contrato poderá ser reajustado, observado o interregno mínimo de um ano, contado a partir da data limite para apresentação da proposta, na forma do que dispõem o art. 40, XI, da Lei nº 8.666/1993.

3.1 O índice de reajuste será o IPC- FIPE - Índice de Preços ao Consumidor.

4 - A adjudicatária deverá, no prazo de 03 dias corridos contados da data da convocação, comparecer ao Departamento de Licitações da Prefeitura Municipal para assinar o termo de contrato, sob pena de decair do direito de contratação, sem prejuízo das sanções cabíveis, facultando à Administração a aplicação de multa no valor de 10% sobre o valor total da proposta, além de sujeitar-se a outras sanções previstas na Lei Federal 10.520, de 17 de julho de 2002, e Lei Federal nº 8.666/93 e demais alterações.

5 - Quando a Adjudicatária, convocada dentro do prazo de validade de sua proposta, se recusar a assinar o contrato, será convocada outra licitante na ordem de classificação das ofertas e, assim, sucessivamente.

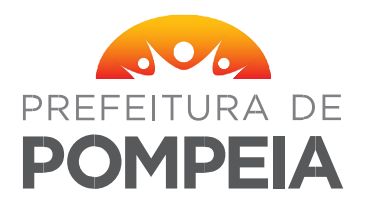

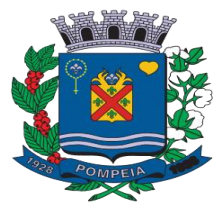

# **XI – DO VALOR ESTIMADO E DA DOTAÇÃO ORÇAMENTÁRIA**

a) O valor total estimado da presente licitação é R\$ 44.800,00 (quarenta e quatro mil e oitocentos).

b) A presente licitação onerará a seguinte dotação:

Órgão 02- Poder Executivo

Unidade Orçamentária: 0204 Fundo Municipal de Assistencia Social

Unidade Executora: 020401 Manutenção do Serviço de Assistência Social

Funcional Programática: 08.241.0008.2.022 – Manutenção do Serviço de Assistência social Geral

Ficha: 127: 3.3.90.40.00 Serviços de Tecnologia da Informação e Comunicação PJ

# **XII - DAS SANÇÕES PARA O CASO DE INADIMPLEMENTO**

1 - Ficará impedida de licitar e contratar com a Administração direta pelo prazo de até 5 (cinco) anos, ou enquanto perdurarem os motivos determinantes da punição, a pessoa, física ou jurídica, que praticar quaisquer atos previstos no artigo 7º da Lei Federal nº 10.520, de 17 de julho de 2.002.

2 - À sanção de que trata o subitem anterior poderão ser aplicadas, subsidiariamente, as disposições da Lei Federal 8.666/93, garantido o exercício de prévia e ampla defesa, e registrada no Cadastro de Fornecedores.

3 - Pela recusa injustificada em assinar o termo contratual ou em retirar o documento equivalente, dentro do prazo estabelecido, será aplicada multa correspondente a 10% do valor do contrato, não aplicando-se a mesma, à empresa remanescente, em virtude da não aceitação da primeira convocada.

4 - Pela inexecução total ou parcial do ajuste, sem a devida justificativa aceita pela Administração, e sem prejuízo das demais sanções previstas em lei, a CONTRATADA ficará sujeita, a critério da Administração, a multa de 10% (dez por cento) sobre o valor do objeto não entregue.

5 - Pelo atraso injustificado na entrega do objeto da licitação, ficará sujeita a multa de 1% (um por cento) ao dia sobre o valor do objeto não entregue.

### **XIII - DAS MICROEMPRESAS E EMPRESAS DE PEQUENO PORTE (LEI COMPLEMENTAR Nº 123/2006 e 147/14):**

1 – A presente licitação é exclusiva para Microempresas e Empresas de Pequeno Porte.

2 – As Microempresas e Empresas de Pequeno Porte, por ocasião da participação do certame licitatório, deverão apresentar toda a documentação exigida para efeito de comprovação relativo ao de regularidade fiscal, mesmo que esta apresente alguma restrição.

3 – Havendo alguma restrição na comprovação da regularidade fiscal, será assegurado o prazo de 05 (cinco) dias úteis, cujo termo inicial corresponderá ao momento em que o proponente for declarado vencedor do certame, prorrogáveis por igual período, a critério da Administração, para a regularização da documentação.

4 – A não regularização da documentação, no prazo previsto no item anterior, implicará decadência do direito à contratação, sem prejuízo das sanções previstas neste Edital, sendo facultado à Administração convocar os licitantes remanescentes, na ordem de classificação, para a assinatura do contrato, ou revogar a licitação.

# **XIV – DA RESCISÃO / DO EVENTUAL ACRÉSCIMO E SUPRESSÃO:**

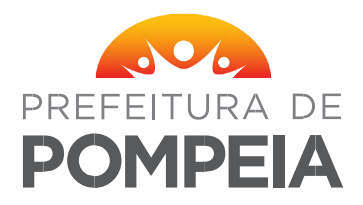

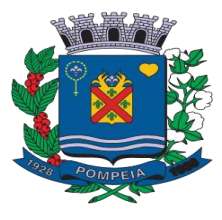

1 - A Prefeitura Municipal poderá rescindir de pleno direito o contrato, independentemente de aviso, notificação ou interpelação judicial ou extrajudicial, sem que assista à CONTRATADA qualquer direito à indenização nos seguintes casos:

a) Paralisação dos serviços;

b) Imperícia, negligência, imprudência ou desídia na observância das condições técnicas de segurança quanto a prestação dos serviços.

### **XV – DAS DISPOSIÇÕES FINAIS**

1 - As normas disciplinadoras desta licitação serão interpretadas em favor da ampliação da disputa, respeitada a igualdade de oportunidade entre as licitantes e desde que não comprometam o interesse público, a finalidade e a segurança da contratação.

2 - Das sessões públicas de processamento do Pregão serão lavradas atas circunstanciadas.

2.1- As recusas ou as impossibilidades de assinaturas devem ser registradas expressamente na própria ata.

3- Todos os documentos de habilitação cujos envelopes forem abertos na sessão e as propostas serão rubricadas pelo Pregoeiro e pelos licitantes presentes que desejarem.

4 - O resultado do presente certame será divulgado no Jornal de Circulação no município.

5 - Os envelopes contendo os documentos de habilitação das demais licitantes ficarão à disposição para retirada no local onde realizado o Pregão.

6 - Até 2 (dois) dias úteis anteriores à data fixada para recebimento das propostas, qualquer pessoa poderá solicitar esclarecimentos, providências ou impugnar o ato convocatório do Pregão, podendo ser enviado através do e-mail [licitacao@pompeia.sp.gov.br.](mailto:licitacao@pompeia.sp.gov.br)

6.1 - A petição será dirigida à autoridade subscritora do Edital, que decidirá no prazo de até 1 dia útil, anterior à data fixada para recebimento das propostas.

6.2 - Acolhida a petição contra o ato convocatório, será designada nova data para a realização do certame.

7- Os casos omissos do presente Pregão serão solucionados pelo Pregoeiro.

8 - Para dirimir quaisquer questões decorrentes da licitação, não resolvidas na esfera administrativa, será competente o foro da Comarca de Pompeia, Estado de São Paulo. Pompeia/SP, 04 de outubro de 2022.

### **ISABEL CRISTINA ESCORCE PREFEITA MUNICIPAL**

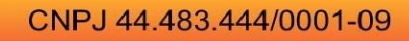

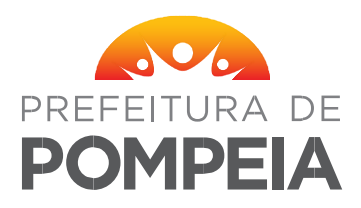

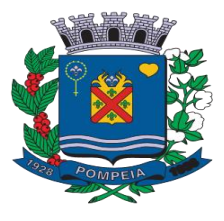

### **TERMO DE REFERÊNCIA PARA ANÁLISE E FORNECIMENTO DE COTAÇÃO PRÉVIA DE PREÇOS**

**1 - OBJETO:** Aquisição de software e licença para uso de sistema de gerenciamento das unidades sociais do Município de Pompeia, abrangendo instalação, treinamento, e manutenção do sistema em 9 unidades:

1Centro dia de Pompéia

- 1 Espaço de capacitação profissional (ECAP)
- 1 Espaço de capacitação profissional (ECAP II)
- 1 Casa dos conselhos
- 1 Conselho tutelar
- 1 Projeto tempo útil Evelyn Cristiane Boyan,
- 1 Divisão de ação e bem estar social
- 1 Centro de referência da assistência social de Pompéia
- 1Fundo social de solidariedade de Pompéia

### **2 - DEMONSTRAÇÃO DO SOFTWARE**

A empresa vencedora da etapa de lances, após ser habilitada, deverá realizar demonstração do Software em sessão pública, em até 10 dias da data da convocação para apresentação, para a equipe técnica designada pelo Gestor da Secretaria Municipal da Assistência Social em local disponibilizado pela Prefeitura, em ambiente adequado com acesso à internet devendo o licitante disponibilizar equipamentos necessários de sua propriedade, objetivando demonstrar as ferramentas dos módulos solicitados, e deverá atender todas as funcionalidades dos módulos indicados. Eventuais dilações de tempo poderão ser concedidas a critério da equipe técnica designada. A empresa vencedora deverá apresentar as funcionalidades, conforme designação do solicitante. Ao final da apresentação em sessão pública a equipe técnica emitirá relatório de conformidade que listará os itens não apresentados ou que não atenderem as especificações funcionais. Ao final do ciclo de apresentação, caso constatado o não atendimento das funcionalidades solicitadas, implicará na desclassificação da empresa, sendo convocada a próxima empresa classificada.

### **2.1 OBJETIVO**

Facilitar o serviço da Gestão de Assistência Social em seus atendimentos a população e gerenciamento, armazenando dados e oferecendo informações referentes ao Município, e também interligando os dados gerados por todos os órgãos. O sistema está especificado no Objeto desta licitação.

### **2.2 PRAZOS**

2.2.1. Prazo de 10 dias para importação dos dados (bancos de dados fornecido pela prefeitura. 2.2.2 Prazo de 03 dias para implantação do sistema.

 $\bullet$ 

### **3.FUNCIONALIDADES TÉCNICAS PARA OS SISTEMAS EM AMBIENTE WEB**

3.1 Utilizar em todo o Sistema, o ano com quatro algarismos.

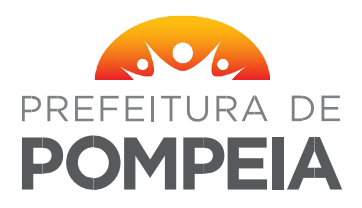

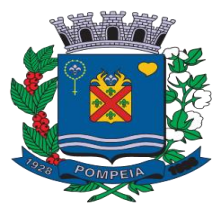

3.2 O sistema deve gravar todos os movimentos feitos pelos usuários, desde as buscas, cadastros, alterações e até mesmo os relatórios que foram impressos pelos usuários, deve ser disponibilizada uma tela para consulta dos acessos dentro do próprio sistema para o usuário administrador.

3.3 Realizar atualização da estrutura da base de dados automaticamente, assim que disponibilizada a atualização para o cliente, quando iniciar o sistema a base deve ser atualizada automaticamente.

3.4 Permitir personalizar os relatórios com a identificação do Órgão.

3.5 Permitir a visualização dos relatórios em tela, bem como a gravação opcional dos mesmos em arquivos com formato PDF, para que possam ser visualizados ou impressos posteriormente. 3.6 Permitir consultar as tabelas do sistema, sem perda das informações já registradas na tela corrente e permitindo recuperar dados nela contidos para preenchimento automático de campos. Ex: Combo Box, autocomplete entre outros.

3.7 Assegurar a integridade de dados do sistema, garantindo que a informação seja alimentada uma única vez, independentemente do módulo que esteja sendo executado.

3.8 O sistema e todos os seus módulos, deverão ser construídos para serem utilizados em navegador WEB. Não serão admitidos aplicativos com interface gráfica ou caracter, emulados em browser.

3.9 Permitir que janelas modais possam ser abertas para melhorar a acessibilidade do sistema de acordo com a necessidade das aplicações.

3.10 A integridade dos dados deve ser realizada pelo banco de dados, através de chaves estrangeiras, e não permitindo o usuário excluir registros que possuam dependências em outras tabelas.

Garantir que o sistema possua integração total entre seus módulos e funções.

3.11 Os relatórios devem ter totalização a cada quebra de item e geral para todos os valores monetários ou que necessitarem deste tipo de informação.

3.12 Apresentar ícones em botões e opções de menu de modo diferenciado caso eles estejam habilitados ou não.

3.13 Apresentar o conteúdo das telas organizado em áreas funcionais bem delimitadas. Ex: legenda da janela, área para menus, área para botões, área de apresentação de campos, área para mensagens de orientação.

3.14 Exibir mensagens de advertência ou mensagens de aviso de erro informando ao usuário um determinado risco ao executar funções e solicitando sua confirmação para dar prosseguimento à tarefa.

3.15 O aplicativo deverá ser desenvolvido em multi plataforma com interface totalmente web.

3.16 Os Servidores de banco dados e de aplicação deverão suportar Sistemas Operacionais Linux.

3.17 Sistema Gerenciador de Banco de Dados deverá ser open source, não sendo permitido o uso de artifícios técnicos como emuladores e máquinas virtuais para simular sua execução.

3.18 Possuir modo de agendamento automático para a realização de backup´s seja direto banco de dados ou através de aplicação de terceiros.

3.19 Permitir importar o arquivo do Cadastramento Único (CadUnico)

3.20 Permitir realizar chamados técnicos para tirar dúvidas sobre o sistema, ou enviar sugestões, que devem ser realizadas de qualquer tela do sistema, enviadas diretamente para o suporte técnico do sistema que entrará em contato com o usuário caso necessário, sem necessidade do usuário ligar para o suporte.

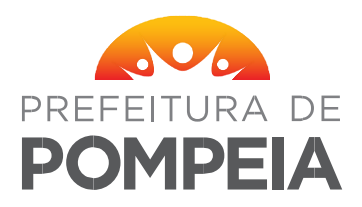

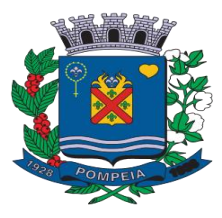

3.21 Possuir cadastro de nível de acesso para os usuários do sistema de acordo com o trabalho exercido, possibilitando que seja inserido novos níveis por unidade, esse nível definirá em quais telas do sistema esse usuário terá acesso.

3.22 O sistema deve bloquear o acesso de máquinas desconhecidas, mesmo com usuário e senha válidos. O sistema deve reconhecer a máquina que está tentando logar, e apenas permitir o acesso das máquinas cadastradas no sistema gerenciador, que deve ser administrado pela provedora do sistema, todos os desbloqueios de máquina apenas podem ser feitos através de contato com a empresa contratada, apenas com ordem do profissional responsável pelo setor.

3.23 O sistema deve ter uma configuração para garantir que apenas o usuário que fez a inserção dos dados, seja o único que pode ter acesso as informações inseridas, porém o sistema deve deixar ser cadastradas permissões destinadas a outro usuário, dando acesso para esse usuário visualizar essas informações sigilosas, essa configuração deve ser válida para os controles no histórico da pessoa.

3.24 O sistema deve possuir o certificado SSL (https), garantindo a troca de informações entre o servidor e o computador do usuário, protegendo contra interceptação de terceiros.

3.25 O sistema deve possuir um processo automático de inativação de usuários. Caso o mesmo não acesse por um período pré-definido, deve ser inativado e só poderá retomar o acesso por meio de um pedido formal de ativação ou criação de uma nova senha.

3.26 Todas as senhas de usuários cadastrados devem ser criptografadas.

3.27 O sistema deve permitir que ao logar, o usuário coloque o número de setor correspondente, permitindo que ele acesse vários setores de um mesmo computador. Digitando um setor inválido ou que o usuário não tenha acesso, não deve permitir a entrada do mesmo.

3.28 O sistema deve permitir exibir comunicados quando realizado login no sistema.

3.29 Os comunicados são gerenciados pela empresa contratada. O usuário poderá marcar esta mensagem para não ser exibida, quando este efetuar o login novamente.

3.30 Todos os arquivos, imagens, pdf, documentos, etc. que são inseridos no sistema, nos anexos e fotos, devem ser armazenados em banco de dados não relacional, como o MongoDB, não podendo ser armazenados em pastas ou diretórios do computador local.

3.31 Possuir rotina que reduza o tamanho dos arquivos, antes de serem armazenado no banco de dados.

3.32 Possuir rotina que faça o backup deste banco de dados diariamente e o salve em local seguro, como na nuvem.

### **4.IMPLANTACAO, TREINAMENTO E MANUTENÇÃO.**

4.1 A CONTRATADA deve importar os dados das pessoas cadastradas no Cadastro Único, através do arquivo de backup que será fornecido pela secretaria de assistência social.

4.2 O sistema deve ser hospedado pela CONTRATADA, disponibilizando apenas o endereço web (URL) para acesso do sistema.

4.3 O treinamento deve ser realizado in loco pela CONTRATADA, podendo este ser na própria unidade ou em local designado pela prefeitura, onde devem ser treinados todos os profissionais que irão utilizar o sistema nas unidades, esse treinamento deve ser aplicado a uma unidade por vez.

4.4 O treinamento deve ser contínuo, tirando dúvidas e prestando assistência aos usuários, em visitas periódicas ou requisitadas pelos usuários.

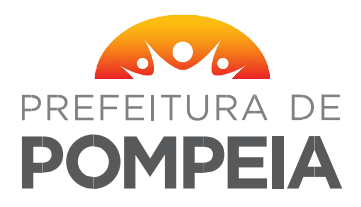

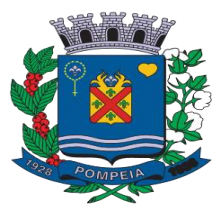

4.5 A manutenção do sistema deve ser realizada periodicamente pela CONTRATADA, ou quando requisitados pelo Departamento de T.I., realizando as alterações e ajustes necessários para o funcionamento correto do sistema.

#### **4.6 Cadastro de Pessoa**

4.6.1 Permitir cadastrar as pessoas, porém não permitir cadastrar a mesma pessoa duas vezes.

4.6.2 Permitir que ao iniciar o cadastro da pessoa, digitando o nome o sistema já retorne possíveis cadastros 4.6.3 Iguais para que o usuário não continue o processo.

4.6.4 Permitir incluir a carteira do idoso caso a pessoa tenha idade maior que 60 anos. Caso a pessoa tenha 4.6.5 Idade menor que 60 anos, o controle nem deverá aparecer.

4.6.6 Nesse cadastro deve ser possível pesquisar o CEP mostrando o endereço.

4.6.7 Também deve ser possível visualizar o endereço da pessoa no GoogleMaps.

4.6.8 Deve ser possível cadastrar essa pessoa dentro de um grupo ou mais.

4.6.9 Deve ser possível cadastrar as deficiências e doenças da pessoa.

4.6.10 Verificar se o CPF da pessoa é válido, caso não for, mostrar uma mensagem de CPF inválido.

4.6.11 Verificar se existe o CPF já cadastrado e mostrar um aviso caso tenha.

4.6.12 O sistema também deve permitir controlar as vulnerabilidades da pessoa ou família e também o tipo e classificação de cada vulnerabilidade, quando a pessoa for de um tipo de vulnerabilidade específico deve aparecer um alerta para facilitar a identificação da vulnerabilidade, deve ser possível gerar pontuação automática de acordo com a vulnerabilidade configurada no sistema.

4.6.13 No cadastro de pessoa deve ser possível visualizar os agendamentos passados e futuros realizados para essa pessoa.

4.6.14 O sistema deve ter um alerta identificando em qual programa do governo a pessoa está incluso.

4.6.15 Deve ser possível cadastrar a foto da pessoa para facilitar a identificação do mesmo.

4.6.16 Deverá ser possível visualizar o histórico de atualizações de cadastro.

#### **4.7 Histórico da Pessoa**

4.7.1 Permitir centralizar os controles principais do sistema em relação as pessoas, não necessitando sair da tela para incluir ações específicas, como: atendimentos, visitas, encaminhamentos, benefícios eventuais, entre outros.

#### **4.8 Composição Familiar**

4.8.1O sistema deve formar a composição familiar das pessoas cadastradas, essa composição deve ser formada por todas as pessoas que compartilham do mesmo endereço, ou seja, todas as pessoas que estiverem cadastradas no mesmo endereço serão automaticamente colocadas na mesma família.

#### **4.9 Renda**

4.9.1Permitir o cadastro das rendas da pessoa para compor e gerar a renda familiar, mantendo um histórico de todas as rendas dessa família.

4.9.2 O sistema deve automaticamente, dependendo da renda da pessoa ou família, indicar que o mesmo pode ingressar em algum programa do governo, que enquadre a situação atual da pessoa ou família.

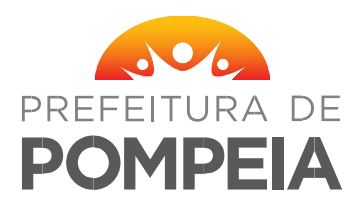

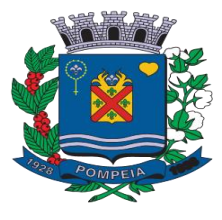

### **4.10 Controle de Despesa**

4.10.1 Permitir inserir a data de cadastro da despesa.

4.10.2 Permitir inserir o valor da agua, gás, aluguel, IPTU, prestação habitacional, luz, alimentação, medicamentos, vestuários, telefone fixo, transporte, escola, outras despesas. Permitir visualizar a soma de todas as despesas informadas.

Caso seja inserida uma nova despesa, a anterior deve ser inativada, guardando assim um histórico de despesas da família.

### **4.11 Recepção da Unidade**

4.11.1 Na recepção devem ser registrados as pessoas que vão ser atendidas pelos profissionais e qual assunto será tratado. Após a pessoa ser cadastrada na recepção, deve aparecer para o profissional um alerta (visual e sonoro) mostrando quais as pessoas estão aguardando para serem atendidas.

4.11.2 Deve ser possível visualizar a foto da pessoa cadastrada e selecionada para facilitar a identificação do mesmo.

4.11.3 Permitir que a recepção inserisse uma observação que será vista no próximo atendimento técnico para a família.

4.11.4 Permitir identificar se o atendimento é prioritário.

4.11.5 Permitir imprimir uma declaração de comparecimento informando o período em que a pessoa esteva no local.

4.11.6 Permitir inserir a recepção tanto de uma pessoa cadastrada como de uma pessoa não cadastrada na rede.

### **4.12 Agendamento Pessoas**

4.12.1 Esse controle deve permitir agendar uma pessoa para ser atendida por um profissional na data e hora marcada no formato de calendário. Após ser feito esse agendamento deve aparecer um alerta no menu principal para o profissional agendado, mostrando as pessoas agendadas para atendimento no dia.

4.12.2 Nessa agenda, permitir cadastrar feriados.

4.12.3 Permitir bloquear a agenda para dias e horários que não podem ter agendamentos. 4.12.4 Deve ser possível visualizar a foto da pessoa cadastrada e selecionada para facilitar a identificação do mesmo.

### **4.13 Agendamento Online**

4.13.1 Deve ser possível fazer um agendamento público na Central Cadastro Único, onde todos poderão agendar utilizando computadores, notebooks ou celulares, de onde estiverem utilizando um portal que estará disponível em um local de acesso público do município, exemplo: site da PREFEITURA.

### **4.14 Entrega de Benefício**

4.14.1 Permitir o preenchimento da data e hora do cadastro de forma obrigatória, data e a hora de entrega do benefício de forma obrigatória.

4.14.2 Permitir consultar através de nome ou documento a pessoa requerente e vincular ao registro de doação de beneficio.

 $\bullet$ 

4.14.3 Permitir consultar o benefício e vincular ao registro de doação de beneficio.

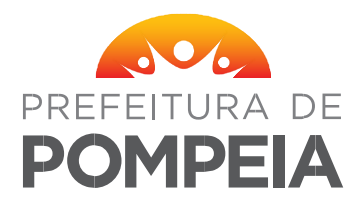

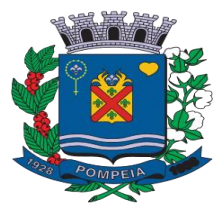

4.14.4 Permitir cadastrar novos benefícios a serem doados, com regras de níveis de acesso, para que somente as pessoas autorizadas possam cadastrar novos benefícios.

4.14.5 Permitir indicar o tipo de doação registrada, se a doação de benefício está sendo realizada de forma emergencial, a quantidade de benefícios doadas no mesmo registro de doação de benefícios, o valor dos benefícios que estão sendo doados.

4.14.6 Permitir o bloqueio da doação por falta de saldo disponível.

4.14.7 Permitir a inclusão do código da conta (caso seja pagamento de água, luz, telefone ou gás).

4.14.8 Permitir indicação da contrapartida disponibilizada por parte da pessoa para o pagamento de conta, a indicação do entregador do beneficio.

4.14.9 Permitir a busca automática do fornecedor do beneficio, vinculado ao registro.

4.14.10 Permitir o preenchimento de observação do registro de doação realizado.

4.14.11 Permitir indicar se a observação preenchida será exibida nos impressos referentes às doações de benefícios registradas.

4.14.12 Permitir o vinculo automático do profissional logado ao registro de doação de benefício. 4.14.13 Permitir que o controle de doação de benefícios não insira registros quanto já houver relatório fechado no mês na unidade.

4.14.14 Permitir que os registros já gravados de doação de benefícios não sejam lidos sem controle de visualização com níveis de acesso.

#### **4.15 Demanda reprimida**

4.15.1Permitir o cadastro dos benefícios que foram negados as pessoas e por qual profissional e motivo o beneficio foi negado.

4.15.2 Permitir visualizar o profissional que esta inserindo o registro.

4.15.3 Permitir inserir o benefício, o motivo da demanda.

4.15.4 Permitir imprimir o registro da demanda.

### **4.16 Visita Domiciliar**

4.16.1 Permitir o preenchimento da data e hora da visita de forma obrigatória.

4.16.2 Permitir a indicação da data de retorno do profissional.

4.16.3 Permitir indicar o destaque da visita no agendamento realizado para a pessoa em todas as unidades, as pessoas da composição familiar presentes durante a visita, a descrição da situação encontrada durante a visita.

4.16.4 Permitir que o profissional personalize a fonte, aumentando, diminuindo, alterando cor, sublinhando, alinhando e formatando de forma geral o texto da situação descrita.

4.16.5 Permitir a descrição do parecer profissional referente a visita.

4.16.6 Permitir que o profissional personalize a fonte, aumentando, diminuindo, alterando cor, sublinhando, alinhando e formatando de forma geral o texto do parecer descrito.

4.16.7 Permitir vincular um ou mais profissionais ao registro de visita realizado. De forma que pelo menos um profissional deve ser indicado.

4.16.8 Permitir a busca de forma automática do motivo, tipo de visita a qual foi realizada a visita.

4.16.9 Permitir que um registro de visita seja vinculado com vários motivos e vários tipos distintos, que o texto de relato da pessoa seja lembrado no próximo atendimento da pessoa e na próxima visita da pessoa.

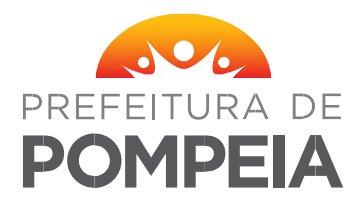

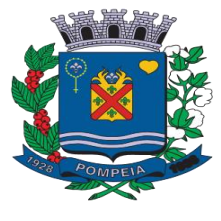

4.16.10 Permitir que o controle de visita não insira registros de visita quanto já houver relatório fechado no mês na unidade.

4.16.11 Permitir que os registros já gravados de visita não sejam lidos sem controle de visualização com níveis de acesso.

### **4.17 Atendimento a Pessoa**

4.17.1 Permitir o preenchimento da data e a hora do atendimento, de forma obrigatória.

4.17.2 Permitir o preenchimento a data de retorno do atendimento.

4.17.3 Permitir indicação de orientação jurídica ao registro de atendimento.

4.17.4 Permitir que no atendimento possua a indicação de destaque em agendamento futuro da pessoa.

4.17.5 Permitir a inclusão de uma lista de assuntos relacionados ao atendimento, sendo ao menos um assunto de forma obrigatória.

4.17.6 Permitir indicação do tipo de atendimento sendo:

Tipo individual: somente para a pessoa indicada.

Tipo familiar: indicando quais pessoas da composição familiar estava presente no atendimento. 4.17.7 Permitir a descrição da solicitação da pessoa ao atendente, de forma obrigatória.

4.17.8 Permitir que o profissional personalize a fonte, aumentando, diminuindo, alterando cor, sublinhando, alinhando e formatando de forma geral o texto da solicitação da pessoa.

4.17.9 Permitir a indicação do status do atendimento.

4.17.10 Permitir o preenchimento do número social da pessoa.

4.17.11Permitir vincular uma lista de profissionais que realizou o mesmo atendimento a mesma pessoa ao mesmo tempo, sendo ao menos um profissional obrigatório a cada atendimento.

4.17.12 Permitir a descrição do histórico/relato da pessoa ao atendente.

4.17.13Permitir que o profissional personalize a fonte, aumentando, diminuindo, alterando cor, sublinhando, alinhando e formatando de forma geral o texto do histórico/relato da pessoa.

4.17.14 Permitir a descrição do parecer do profissional atendente sobre o atendimento.

4.17.15 Permitir que o profissional personalize a fonte, aumentando, diminuindo, alterando cor, sublinhando, alinhando e formatando de forma geral o texto do parecer descrito.

4.17.16 Permitir a descrição da observação do atendimento.

4.17.17 Permitir que o profissional personalize a fonte, aumentando, diminuindo, alterando cor, sublinhando, alinhando e formatando de forma geral o texto da observação do atendimento descrito.

4.17.18 Permitir que a observação descrita no atendimento seja lembrada nos próximos atendimento realizados a mesma pessoa.

4.17.19 Permitir que o controle de atendimento não insira registros de atendimento quanto já houver relatório fechado no mês na unidade.

4.17.20 Permitir que os registros já gravados de atendimento não sejam lidos sem controle de visualização com níveis de acesso.

 $\bullet$ 

### **4.18 Plano de Acompanhamento Familiar**

4.18.1 Permitir inserir a data e hora de cadastro do plano.

Permitir inserir a pessoa.

4.18.2 Permitir selecionar o profissional responsável pelo acompanhamento.

4.18.3 Permitir inserir a data de inicio do acompanhamento.

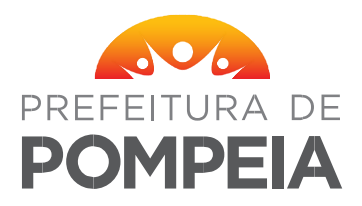

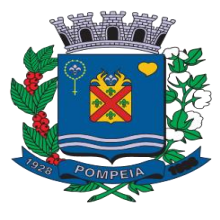

4.18.4 Permitir inserir a data de previsão do término, onde o sistema mostrará avisos que o a previsão de término esta chegando.

4.18.5 Permitir selecionar o status do acompanhamento.

4.18.6 Permitir selecionar um intervalo de atendimento do acompanhamento, onde o sistema avisará se a pessoa/família ou o profissional esta atrasado em relação as metas propostas no plano de acompanhamento.

4.18.7 Permitir inserir o objetivo, o parecer, a observação, a forma de acesso, o tipo de plano, o motivo da entrada, as metas pactuadas no inicio do acompanhamento, compromissos feitos no inicio do acompanhamento, as mediações.

4.18.8 Permitir visualizar os atendimentos realizados para a pessoa e sua família, o perfil da pessoa, os planos de acompanhamentos feitos em grupo, as atividades da unidade os grupos em que a pessoa esteve presente, a composição familiar da pessoa selecionada.

4.18.9 Permitir imprimir as informações inseridas no plano de acompanhamento familiar.

#### **4.19 Reunião/Palestra**

4.19.1 Deverá permitir a opção de impressão por determinado período informado (data).

4.19.2 Deverá permitir gerar uma lista de profissionais que fizeram as reuniões do setor, sendo possível filtrar por grupo.

4.19.3 Deverá permitir visualizar as reuniões que uma pessoa participou, filtrando o período, o profissional que inseriu a reunião, o serviço em que a reunião se enquadra o tipo de reunião, o tema, o tipo de encontro, o grupo e a frequência. Podendo selecionar apenas uma pessoa que eu desejo as informações ou todas as pessoas cadastradas no sistema que foi inserido nesse recurso.

4.19.4 Deverá permitir gerar relatório de frequência por grupo e ano.

4.19.5 Deverá permitir gerar relatório por tipo de reunião.

4.19.6 Deverá permitir gerar relatório de presença detalhado, mensal e anual.

4.19.7 Deverá permitir gerar relatório de lista de presença das atividades complementares.

4.19.8 Deverá permitir gerar um relatório com o percentual de frequência.

4.19.9 Deverá permitir gerar um relatório com pessoas 100% de presença nas reuniões.

4.19.10 Deverá permitir gerar um relatório com pessoas com três ou mais faltas nos grupos.

4.19.11 Deverá permitir gerar um relatório por acompanhamento CREAS.

4.19.12 Deverá permitir gerar um relatório de frequência mensal.

4.19.13 Deverá permitir gerar um relatório de dias/frequência no mês.

4.19.14 Deverá permitir inserir foto das atividades coletivas.

4.19.15 Deverá permitir gerar o relatório semestral descritivo federal.

4.19.16 Deverá ainda permitir a geração de arquivo .PDF contendo as informações solicitadas.

#### **4.20 Encaminhamento Online ao Profissional**

4.20.1 Permitir registrar o Encaminhamento, Ofício e Memorando para outras unidades e unidades.

4.20.2 Caso o encaminhamento seja destinado a um profissional que utilize o sistema, deve aparecer um alerta mostrando o encaminhamento, onde ele irá manifestar o seu parecer e responder o encaminhamento para o remetente automaticamente.

4.20.3 Permitir o preenchimento da data e hora do encaminhamento, de forma obrigatória.

4.20.4 Permitir identificar de forma automática o profissional logado e vincular como o responsável pelo encaminhamento.

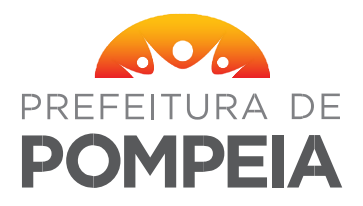

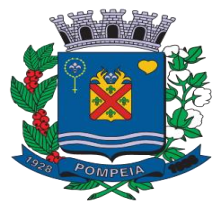

4.20.5 Permitir indicar por uma busca automática, o local do encaminhamento, de forma obrigatória.

4.20.6 Permitir o preenchimento do nome da pessoa a qual receberá o encaminhamento.

4.20.7 Permitir o encaminhamento para unidades da rede que possuem acesso ao sistema, indicando a unidade e o profissional de destino.

4.20.8 Permitir visualizar a situação do encaminhamento.

4.20.9 Permitir indicar a prioridade do registro de encaminhamento.

4.20.10 Permitir indicar se o encaminhamento é uma contra referência.

4.20.12 Permitir descrever o motivo do encaminhamento.

4.20.13 Permitir que o profissional personalize a fonte, aumentando, diminuindo, alterando cor, sublinhando, alinhando e formatando de forma geral o texto do motivo do encaminhamento descrito.

4.20.14 Permitir que o controle gerencie os códigos de sequencia de encaminhamentos do tipo ofício automaticamente.

4.20.15 Permitir que o controle de encaminhamento não insira registros de encaminhamento quanto já houver relatório fechado no mês na unidade de envio ou na unidade de destino.

4.20.16 Permitir que os registros já gravados de encaminhamento não sejam lidos sem controle de visualização com níveis de acesso.

4.20.17 Permitir a criação de relatório informativo com a opção de salvar em PDF para envio aos órgãos competentes.

4.20.18 Permitir informar se o encaminhamento realizado foi específico para foto.

Caso o encaminhamento seja destinado a um ou vários profissionais que utilizam o sistema, deve aparecer um alerta mostrando o encaminhamento, onde ele irá manifestar o seu parecer e responder o encaminhamento para o remetente automaticamente.

### **4.21 Segunda via documentos**

4.21.1 Deve ter um controle de declarações, como por exemplo, extrema pobreza, e solicitações de documentos como RG, Certidão de Nascimento, fotos 3x4 e outros.

4.21.2 Permitir selecionar a pessoa interessada, o parentesco da pessoa interessada em relação à pessoa beneficiária, a pessoa beneficiária, o tipo, os documentos, o profissional que vai assinar a declaração e a solicitação.

4.21.3Permitir informar o número, folha e livro do documento, quando certidão de nascimento, permitir que se a pessoa beneficiária já tiver cadastro no sistema com a certidão de nascimento preenchida, aparecer automaticamente nos campos número, folha e livro do controle.

4.21.4 Permitir inserir quem retirou, a data da retirada, o status da solicitação, o endereço de envio da documentação, o destino, a observação

4.21.5 Permitir imprimir uma declaração de pobreza nos padrões estipulados pelo município, a solicitação de documento nos padrões estipulados pelo município.

4.21.6 Permitir pesquisar as declarações já cadastradas por nome, data, tipo de documentos, numero da solicitação ou status.

4.21.7 Permitir visualizar o numero da solicitação, gerado automaticamente pelo sistema.

### **4.22 Plano de Ação**

4.22.1 Permitir cadastrar e acompanhar o Plano de Ação através de questionários que devem ser feitos as famílias atendidas.

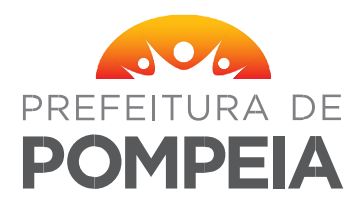

Rua Dr. José de Moura Resende 572 - Caixa Postal nº 1 CEP 17580-053 - Fone/Fax (14) 3405-1500

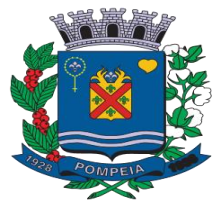

### **4.23 Controle de Casas Populares**

4.23.1 Permitir selecionar a pessoa que é candidata a receber uma casa popular.

4.23.2 Permitir inserir o (a) companheiro (a) da pessoa selecionada.

4.23.3 Permitir inserir o tipo do projeto em que a casa será entregue.

4.23.4 Permitir inserir a prioridade da família em relação ao recebimento da casa.

4.23.5 Permitir inserir a data de entrega.

4.23.6 Permitir inserir o número da inscrição.

4.23.7 Permitir inserir a Ordem do Sorteio.

4.23.8 Permitir inserir a data de previsão de entrega.

4.23.9 Permitir inserir a evolução com o parecer social do profissional.

### **4.24 Controle de Curso**

4.24.1 emitir a criação, alteração, consulta e exclusão da composição de projetos, respeitando as regras predefinidas.

4.24.2 Permitir o preenchimento da data e hora de cadastro, de forma obrigatória.

4.24.3 Permitir o preenchimento da data inicial e final da composição.

4.24.4 Permitir a atribuição do status da composição do projeto.

4.24.5 Permitir a atribuição dos horários iniciais e horários finais do projeto, respeitando as regras de períodos do dia.

4.24.6 Permitir cadastrar, buscar de forma automática e vincular à composição de projeto: um curso.

4.24.7 Permitir atribuir à composição de projeto o ano e a turma correspondente.

4.24.8 Permitir cadastrar, buscar de forma automática e atribuir à composição de projeto um professor.

4.24.9 Permitir cadastrar, buscar de forma automática e atribuir à composição de projeto um técnico responsável.

4.24.10 Permitir cadastrar, buscar de forma automática e atribuir à composição de projeto um tipo de projeto.

4.24.11 Permitir cadastrar, buscar de forma automática e atribuir à composição de projeto o serviço praticado na unidade.

4.24.12 Permitir atribuir informações do período, carga horaria, quantidade de pessoas, número de faltas e local de execução ao registro de composição de projeto.

4.24.13 Permitir determinar os dias da semana da composição de projeto.

4.24.14 Permitir atribuir uma lista de programas do governo vinculada ao registro de composição de projeto.

4.24.15 Permitir o bloqueio de registros em duplicidade, divergência ou conflito de datas com outros registros de composição de projeto.

4.24.16 Permitir a busca inteligente de todas as composições de projeto já cadastradas, através de filtragens e ordenação.

4.24.17 Permitir a criação, alteração, consulta e exclusão das matrículas, respeitando as regras predefinidas:

4.24.18 Permitir o preenchimento de data e hora de cadastro da matrícula, de forma obrigatória. 4.24.19 Permitir a atribuição da data inicial de forma obrigatória e de saída de cada matrícula.

4.24.20 Permitir atribuir a informação do motivo do desligamento de cada matrícula finalizada, de forma obrigatória.

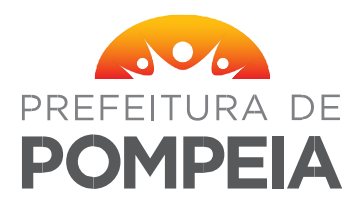

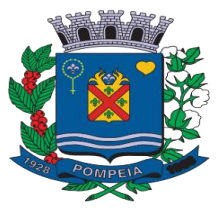

4.24.21 Permitir buscar e atribuir à matrícula a composição de projeto, de forma obrigatória.

4.24.22 Permitir buscar e atribuir à matrícula a pessoa cadastrada no sistema, de forma obrigatória.

4.24.23 Permitir a visualização das informações pessoais da pessoa selecionada, a fim de evitar confusões por semelhança nos nomes das pessoas.

4.24.24 Permitir buscar e atribuir à matrícula o tipo do projeto, de forma obrigatória.

4.24.25 Permitir atribuir à matricula, o nome do responsável da pessoa, o parentesco e o nome do responsável pela matrícula.

4.24.26 Permitir atribuir de forma detalhada as informações coletadas com a pessoa, referente ao motivo da 4.24.27 pessoa ter escolhido aquele curso.

4.24.28 Permitir atribuir uma observação detalhada no registro de matricula da pessoa.

4.24.29 Permitir atribuir o status da matrícula de forma automática, mediante as datas de entrada, encerramento automático ou saída espontânea.

4.24.30 Permitir o bloqueio, aviso, alteração e modificação dos registros de matrícula mediante a divergência de datas entre a composição de projeto e a matrícula.

4.24.31 Permitir a busca inteligente das matrículas cadastradas no sistema, através de filtragens e ordenações.

4.24.32 Permitir realizar impressão de fichas, comprovantes, certificados, termos e outros impressos referentes a uma matrícula de curso.

4.24.33 Permitir a atribuição de configurações para exibição do profissional, seu documento e seu cargo no rodapé dos certificados e outros impressos condizentes.

4.24.34 Permitir a criação, alteração, consulta e exclusão de acompanhamentos de cursos, respeitando as regras predefinidas.

4.24.35 Permitir o preenchimento da data e hora de cadastro de forma obrigatória.

4.24.36 Permitir o preenchimento detalhado do(s) assunto(s) tratado(s) na composição de projeto selecionado.

4.24.37 Permitir a identificação do profissional logado como o responsável das informações por ele criada, em acompanhamento de cursos.

4.24.38 Permitir a atribuição de uma descrição referente ao parecer técnico do acompanhamento do curso.

4.24.39 Permitir a busca inteligente das informações de acompanhamento de cursos já gravados anteriormente no sistema, atribuindo ao profissional do sistema recursos de filtragens e ordenações.

4.24.40 Permitir a criação, alteração, consulta e exclusão de registros de frequência das pessoas, respeitando as regras predefinidas:

4.24.41 Permitir a seleção da composição de projeto cadastrada anteriormente, de forma obrigatória.

4.24.42 Permitir a atribuição da data de frequência, de forma obrigatória.

4.24.43 Permitir a busca e listagem das pessoas matriculadas e ativas, para a atribuição da frequência.

4.24.44 Permitir a atribuição de frequência para todas as matriculas ativas no dia, na composição de projeto, de forma simultânea.

4.24.45 Permitir buscar de forma inteligente as frequências gravadas no sistema, atribuindo recursos de filtragens e ordenação para melhor organização da informação.

4.24.46 Permitir a impressão de relatórios de frequência nos cursos.

4.24.47 Permitir a impressão de listagens de pessoas matriculadas para assinatura de presença.

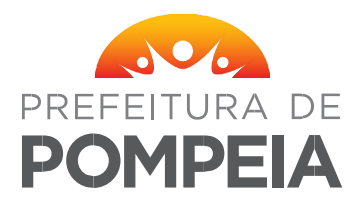

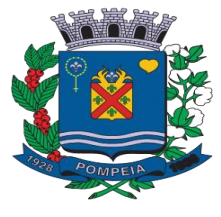

4.24.48 Permitir a impressão de listagem para coleta da informação do profissional, referente à frequência de cada pessoa.

4.24.49 Permitir gerar lista de pessoas em reunião a partir das frequências lançadas.

4.24.50 Permitir inserir justificativa individual a cada pessoa que faltou a um dia de curso.

4.24.51 Permitir visualizar os dados pessoais e os programas de governos das pessoas selecionadas na frequência.

#### **4.25 Manual Interativo**

4.25.1 O sistema deve possuir um manual interativo que deverá ser acessado dentro do próprio sistema. O manual deve conter explicações detalhadas do funcionamento de cada tela do sistema, o manual deve também permitir o usuário buscar por palavras chaves, assim buscando em todo conteúdo do manual a palavra desejada. O manual deve também contar com vídeos demonstrando, narrando e explanando o funcionamento dos principais controles.

#### **4.26 Mensagem instantânea com o suporte**

4.26.1 Permitir que o usuário se comunique diretamente com o suporte por meio de mensagem instantânea, acessado diretamente pelo sistema.

4.26.2 Permitir enviar e receber mensagem em tempo real.

4.26.3 Permitir registrar histórico de mensagens enviadas e recebidas.

4.26.4 Permitir que o sistema a exibição de notificações de mensagens recebidas.

### **4.27 Controle Auditoria**

4.27.1 Permitir que as operações realizadas no sistema grave o registro das informações, para eventuais auditorias.

4.27.2 Permitir registrar no mínimo as seguintes informações: a data/hora, ip, código do usuário/profissional, código da unidade do usuário/profissional, controle utilizado, tabelas manipuladas, os campos das tabelas que foram alterados, o valor original e alterado dos campos, qual o tipo de operação (Insert, Delete, Update), e detalhes da operação.

4.27.3 Permitir realizar a auditoria com base no período de data, período de data e hora, usuário/profissional, controle, controle e campo(s) manipulado(s), detalhes das operações, tipo de operação.

4.27.4 Permitir realizar a partir dos itens citados acima, a auditoria com base em um único item ou itens combinados.

4.27.5 Permitir a realização da auditoria e o acesso ao resultado apenas a pessoas autorizadas e mediante solicitação devidamente documentada.

### **4.28 Controle de Últimas Atualizações**

4.28.1 Permitir a publicação das últimas atualizações realizadas no sistema.

4.28.2 Permitir a visualização das últimas atualizações a partir do próprio sistema.

4.28.3 Permitir visualizar pelo sistema, no mínimo a versão e a descrição da atualização, mas podendo também constar a data/hora da atualização, tipo (Novo, Evolução, Manutenção, Correção, Remoção), a quem se destina podendo ser a um, a vários ou a todos os utilizadores. 4.28.4 Não permitir informar sobre uma atualização se esta não estiver vigendo.

### **4.29 Controle de Contatos**

4.29.1 Permitir manter no sistema a lista de contatos, separados os contatos em alfabetica.

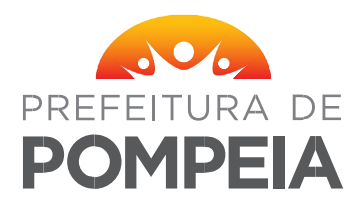

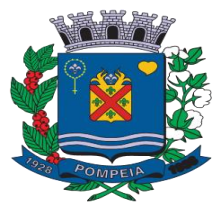

4.29.2 Permitir registrar um novo contato. Permitir alterar ou excluir um contato existente.

4.29.3 Permitir informar no mínimo, o nome do contato, dois telefones, e-mail, site.

4.29.4 Permitir pesquisar contatos por nome, telefone, e-mail, site.

4.29.5 Permitir a consulta de contatos em controles do sistema, a exemplo do controle de ligações telefônicas, da recepção, de atendimento, de visita, de denúncia, da medida socioeducativa, da abordagem social, e qualquer outro que deva ter acesso rápido aos contatos cadastrados.

4.29.6 Permitir nos controles que acessam os contatos, o cadastro, alteração e exclusão de contatos, sem a necessidade de sair da tela corrente.

4.29.7 Não permitir o cadastro de um contato já existente.

#### **4.30 Controle de Nível de Acesso**

4.30.1 Permitir cadastrar níveis de acesso.

4.30.2 Permitir separar os níveis de acesso de forma organizada com os respectivos recursos.

4.30.3 Permitir Habilitar ou Desabilitar todos os recursos.

4.30.4 Permitir indicar para cada recurso do sistema de forma unitária, se há ou não permissão de acesso.

4.30.5 Permitir bloquear o acesso e emitir alerta em caso de tentativa de acesso não autorizado ao recurso.

4.30.6 Permitir associar o nível de acesso a um ou mais utilizadores do sistema.

4.30.7 Permitir associar ao utilizador apenas um nível de acesso.

4.30.8 Permitir alterar o nível de acesso de um utilizador quando necessário e mediante solicitação.

4.30.9 Não permitir excluir um nível de acesso que esteja em uso.

4.30.10 Não permitir cadastrar um novo nível de acesso se ele já existir.

#### **4.31 Controle de Unificação Pessoa**

4.31.1 Permitir a unificação de pessoa duplicada.

4.31.2 Permitir selecionar a pessoa de origem e a pessoa de destino.

4.31.3 Não permitir que a pessoa de origem seja a mesma de destino.

4.31.4 Permitir exibir as mesmas informações citadas acima quando da indicação da pessoa de destino.

4.31.5 Permitir ao acionar o mecanismo, a exibição de uma mensagem de alerta, solicitando a confirmação da operação.

4.31.6 Permitir a execução da unificação apenas se houver a confirmação por parte do usuário. 4.31.7 Permitir exibir no controle a relação de pessoas unificadas.

4.31.8 Permitir, em caso de erro por parte do usuário na indicação da pessoa de origem e de destino, a restauração de todos os dados de uma pessoa unificada.

#### **4.32 Mensagens**

4.32.1 Permitir o cadastramento de mensagens - Comunicador Interno, que devem estar na tela principal do sistema, com a possibilidade de enviar a mensagem para todos os usuários ou para usuário específico das unidades.

4.32.2 Diferenciar os tipos de mensagens por cor, sendo: azul para informativos, amarelo para programas iguais ou similares à frente de trabalho e brancos para informações em geral.

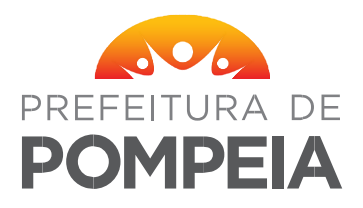

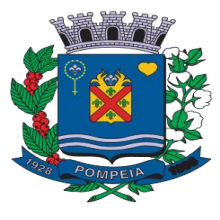

4.32.3 Permitir o cadastramento de mensagem, informando automaticamente data e hora de envio, bem como a data de vencimento dessa mensagem (data que ela deve parar de aparecer para os usuários).

4.32.4 Permitir criar grupos de profissionais que receberão as mensagens inseridas.

### **4.33 Mapeamento do Município**

4.33.1 Permitir visualizar o município inteiro em formato de mapa , desde que seja dinâmico (as informações contidas nele não sejam fixas, alterem de acordo com a ação realizada pelo setor).

4.33.2 Permitir visualizar quantas pessoas e famílias são atendidas em cada bairro do município. 4.33.3 Permitir visualizar a quantidade da Planos de Acompanhamento Familiar existentes em

cada bairro.

4.33.4 Permitir visualizar a quantidade de famílias em extrema pobreza existentes em cada bairro.

4.33.5 Permitir visualizar a quantidade de pessoas atendidas existentes em cada bairro.

4.33.6 Permitir visualizar os órgãos do município e em qual região eles se encontram.

4.33.7 Deve ser possível visualizar as vulnerabilidades informadas nos cadastros das famílias no mapa.

4.33.8 Ao selecionar um bairro, deve ser possível visualizar a quantidade de pessoas em Medida Socioeducativa.

### **4.34 Dashboard**

4.34.1 Trata-se de uma apresentação visual de informações voltadas aos gestores municipais, no auxílio à tomada de decisões.

4.34.2 Visualização da quantidade de pessoas e famílias cadastradas no sistema.

4.34.3 Deverá possuir filtros onde o usuário poderá selecionar o ano e a unidade, separado por tipos (CRAS, ETC).

4.34.4 Deverá apresentar em forma de gráfico a quantidade de recepções, a quantidade de pessoas e a quantidade de famílias recepcionadas, de acordo com o ano e setor selecionado. 4.34.5 Deverá apresentar em forma de gráfico a quantidade de controle diário, a quantidade de pessoas e a quantidade de famílias inseridas no controle, de acordo com o ano e setor

selecionado.

4.34.6 Deverá apresentar em forma de gráfico a quantidade de encaminhamentos, a quantidade de pessoas e a quantidade de famílias encaminhadas, de acordo com o ano e setor selecionado.

4.34.7 Deverá apresentar em forma de gráfico a quantidade de atendimentos, a quantidade de pessoas e a quantidade de famílias atendidas, de acordo com o ano e o setor selecionado.

4.34.8 Deverá apresentar em forma de gráfico a quantidade de visitas, a quantidade de pessoas e a quantidade de famílias visitadas, de acordo com o ano e o setor selecionado.

4.34.9 Deverá apresentar em forma de gráfico a quantidade de benefícios eventuais, a quantidade de pessoas e a quantidade de famílias que receberam esses benefícios, de acordo com o ano e o setor selecionado.

4.34.10 Deverá apresentar em forma de gráfico a quantidade de demandas reprimidas, a quantidade de pessoas e a quantidade de famílias inseridas na demanda, de acordo com o ano e o setor selecionado.

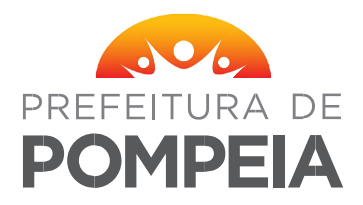

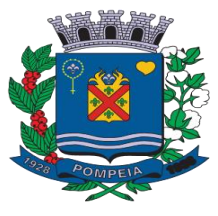

4.34.11 Deverá possuir um gráfico somando mensalmente os atendimentos e as visitas, de acordo com o ano e o setor selecionado.

4.34.12 Deverá possuir um gráfico mostrando a quantidade de atendimentos + visitas separadas por gênero, de acordo com o ano e o setor selecionado.

4.34.13 Deverá possuir um gráfico mostrando a quantidade de atendimento + visitas separadas por faixa etária, de acordo com o ano e o setor selecionado.

4.34.14 Deverá apresentar em forma de gráfico a quantidade de atividades coletivas, a quantidade de pessoas e a quantidade de famílias que participaram dessas atividades, de acordo com o ano e o setor selecionado.

4.34.15 Deverá possuir um gráfico mostrando a quantidade de atividades coletivas separadas por atividade, de acordo com o ano e o setor selecionado.

4.34.16 Deverá possuir um gráfico mostrando a quantidade de atividades coletivas separadas por serviço, de acordo com o ano e o setor selecionado.

4.34.17 Deverá possuir um gráfico mostrando a quantidade de eventos/reuniões tiveram no mês, de acordo com o ano e o setor selecionado.

### **4.35 Importação de Dados / Integrações**

4.35.1 Permitir importar os dados de pessoas e famílias do Cadastro Único.

4.35.2 Permitir importar folha de pagamento do BOLSA FAMÍLIA.

4.35.3 Permitir importar arquivo com os dados do Sistema de Condicionalidades do Programa Bolsa Família.

4.35.4 Permitir importar dados do Acompanhamento do Sistema de Condicionalidade do Bolsa Família.

4.35.5 Permitir importar os dados do programa Ação Jovem disponibilizado pelo Governo Estadual/Federal.

4.35.6 Permitir importar os dados do programa Renda Cidadã disponibilizado pelo Governo Estadual/Federal.

4.35.7 Permitir importar os dados do programa Viva Leite disponibilizado pelo Governo Estadual/Federal.

4.35.8 Permitir importar os dados do programa BPC disponibilizado pelo Governo Federal.

4.35.9 Permitir importar os dados das famílias elegíveis do programa Renda Cidadã disponibilizado pelo Governo Estadual/Federal.

4.35.10 Permitir importar os dados das famílias elegíveis do programa Ação Jovem disponibilizado pelo Governo Estadual/Federal.

4.35.11 Permitir importar os dados das famílias em averiguação do programa BOLSA FAMÍLIA.

### **4.36 Estoque Cesta Básica**

4.36.1 Permitir vincular um benefício (cesta básica) a um projeto.

4.36.2 Permitir dar entrada de uma quantidade no mês por projeto.

4.36.3 Permitir visualizar em pdf o extrato por projeto.

4.36.4 Permitir visualizar em pdf as entradas no mês selecionado.

4.36.5 Permitir visualizar em pdf as saídas no mês selecionado.

4.36.6 Permitir visualizar a unidade, projeto, entradas, saídas e estoque atual do projeto/CRAS.

 $\bullet$ 

4.36.7 Permitir visualizar todo o fluxo de entrada e saída realizadas no mês selecionado.

4.36.8 Permitir que o setor que dispensa essa cesta básica, saiba o estoque atual existente.

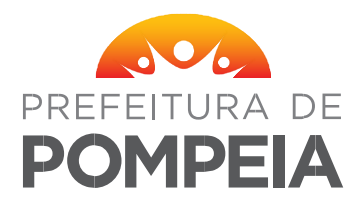

# **PREFEITURA MUNICIPAL DE POMPEIA**

Rua Dr. José de Moura Resende 572 - Caixa Postal nº 1 CEP 17580-053 - Fone/Fax (14) 3405-1500

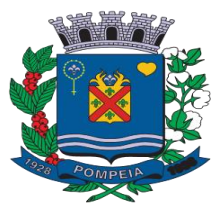

### **4.37 Empenho**

4.37.1 Permitir visualizar a data de cadastro.

- 4.37.2 Permitir visualizar a hora de cadastro.
- 1. 4.37.3 Permitir inserir o número do pregão.
- 4.37.4 Permitir inserir a data prevista para entrega dos produtos.
- 4.37.5 Permitir inserir a data de validade do empenho.
- 4.37.6 Permitir inserir o número de empenho.
- 4.37.7 Permitir inserir o número de autorização.
- 4.37.8 Permitir inserir a data de autorização.
- 4.37.9 Permitir inserir a dispensa.
- 4.37.10 Permitir inserir o processo licitatório.
- 4.37.11 Permitir inserir o fornecedor.

4.37.12 Permitir visualizar as informações do fornecedor inserido como: CNPJ, Telefone, Cidade e Responsável.

4.37.13 Permitir inserir uma observação.

### **4.38 Entrada Produtos**

- 4.38.1 Permitir selelecionar o tipo de entrada: Normal ou Doação.
- 4.38.2 Permitir inserir o NFE.
- 4.38.3 Permitir inserir o Número da Nota.
- 4.38.4 Permitir inserir o Fornecedor.
- 4.38.5 Permitir inserir uma observação da nota de entrada.
- 4.38.6 Permitir inserir o produto.
- 4.38.7 Permitir inserir a quantidade.
- 4.38.8 Permitir inserir o valor unitário.
- 4.38.9 Permitir inserir a data de vencimento.
- 4.38.10 Permitir inserir o lote.
- 4.38.11 Permitir visualizar todos os itens inseridos.
- 4.38.12 Permitir saber o total de itens inseridos.

4.38.13 Permitir buscar as entradas cadastradas por tipo, produto, numero da nota, data, NFE ou Fornecedor.

### **4.39 Saída Produtos**

4.39.1 Permitir selecionar o tipo de saída: Normal, Saída por ajuste de estoque, Saída por perda, Saída por validade vencida.

- 4.39.2 Permitir inserir o Destino.
- 4.39.3 Permitir inserir uma observação da nota de saída.
- 4.39.4 Permitir inserir um produto.
- 4.39.5 Permitir inserir uma quantidade.
- 4.39.6 Permitir visualizar uma unidade de medida do produto selecionado/inserido.
- 4.39.7 Permitir visualizar todos os itens inseridos.
- 4.39.8 Permitir saber o total de itens inseridos.
- 4.39.9 Permitir buscar as saídas cadastradas por tipo, produto, destino ou data de saída.

 $\bullet$ 

### **4.40 Pedido Produto**

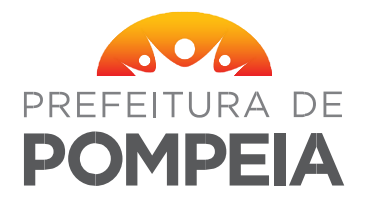

# **PREFEITURA MUNICIPAL DE POMPEIA**

Rua Dr. José de Moura Resende 572 - Caixa Postal nº 1 CEP 17580-053 - Fone/Fax (14) 3405-1500

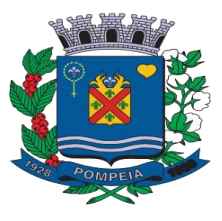

- 4.40.1 Permitir visualizar a data de cadastro.
- 4.40.2 Permitir inserir a data que será preciso entregar os itens daquele pedido.

4.40.3 Permitir inserir o profissional solicitante.

4.40.4 Permitir inserir o setor solicitado.

4.40.5 Permitir inserir os produtos.

4.40.6 Permitir inserir a quantidade.

4.40.7 Permitir visualizar a unidade de medida do produto.

4.40.8 Permitir inserir a observação em relação ao produto.

4.40.9 Permitir visualizar todos os itens inseridos.

4.40.10 Permitir saber o total de itens inseridos.

4.40.11 Permitir buscar os pedidos cadastrados por nome do profissional ou setor solicitado.

4.40.12 Permitir esconder os pedidos ja vistos.

4.40.13 Permitir visualizar os pedidos com itens AGUARDANDO, REJEITADO E/OU CONCLUÍDO.

#### **4.41 Transferência de Produto**

4.41.1 Permitir perquisar os pedidos para realizar as transferências por data, setor ou profissional que fez a solicitação.

4.41.2 Permitir inserir um intervalo de datas para pesquisar esses pedidos.

4.41.3 Permitir visualizar ou não os pedidos excluídos.

4.41.4 Permitir visualizar o total de registros.

4.41.5 Permitir inserir uma transferência direta, informando: destino, observação, produto, quantidade, 4.41.6 unidade, lote e vencimento.

4.41.6 Permitir rejeitar alguns itens, informando o motivo.

4.41.7 Permitir imprimir uma listagem dos produtos solicitados.

#### **4.42 Lista de Compras**

4.42.1 Permitir visualizar os produtos que estão com o estoque igual ou maior que o estoque mínimo indicado no cadastro.

4.42.2 Permitir pesquisar um produto específico na lista de compras.

4.42.3 Permitir visualizar o nome do produto, a categoria, o estoque mínimo, o estoque atual, a data da ultima compra, a data da ultima saída e a quantidade.

4.42.4 Permitir filtrar os produtos por categoria.

4.42.5 Permitir imprimir a lista de compras

### **4.43 Triagem**

4.43.1 Permitir fazer uma triagem de atendimento onde o sistema consiga identificar por meio dessa triagem em qual serviço a pessoa será atendida.

 $\bullet$ 

4.43.2 Permitir inserir a data da triagem.

4.43.3 Permitir inserir a hora da triagem.

4.43.4 Permitir inserir a pessoa.

4.43.5 Permitir inserir o profissional.

4.43.6 Permitir inserir o solicitante.

4.43.7 Permitir inserir o status da triagem.

4.43.8 Permitir inserir o numero do processo.

4.43.9 Permitir inserir se tem ou não o instrumental preenchido.

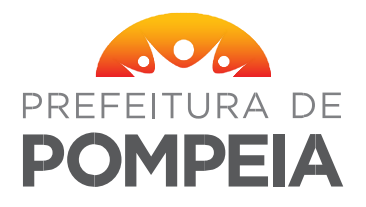

Rua Dr. José de Moura Resende 572 - Caixa Postal nº 1 CEP 17580-053 - Fone/Fax (14) 3405-1500

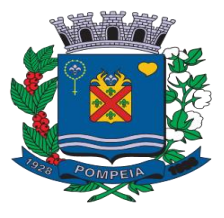

4.43.10 Permitir inserir o local encaminhado.

4.43.11 Permitir inserir a data de saída do gabinete.

4.43.12 Permitir inserir o serviço solicitado.

4.43.13 Permitir inserir as violações.

4.43.14 Permitir anexar arquivos dentro do controle de triagem.

4.43.15 Permitir inserir o publico alvo.

4.43.16 Permitir preencher um questionário de violações.

4.43.17 Permitir que em um controle de pontuação de acordo com as violações, o sistema mostre se a pessoa triada será encaminhada para Proteção Básica ou Proteção Especial.

4.43.18 Permitir imprimir as informações triadas.

4.43.19 Permitir criar um processo interno diretamente do controle de Triagem.

4.43.20 Permitir receber e enviar informações das triagens realizadas para CRAS, CREAS e outros setores da Gestão.

### **4.44 Controle Serviço de Convivência e Fortalecimento de Vinculo**

4.44.1 Permitir cadastrar todas as pessoas do Serviço de Convivência e Fortalecimento de Vínculo independente da faixa etária. 4.44.2 Permitir identificar o status da inscrição das pessoas, se está em uma lista de espera, com a inscrição ativa ou desligada do serviço. 4.44.3 Permitir inserir o código SISC para todas as pessoas inseridas no serviço de convivência. 4.44.4 Permitir inserir a frequência com todas as atividades realizadas por período e mostrando quem participou das atividades.

4.44.5 Permitir identificar se a pessoa que frequenta o serviço de convivência utiliza o transporte não.

4.44.6 Permitir fazer um planejamento para o próximo ano com atividades, data prevista e recursos utilizados para realização da mesma.

4.44.7 Permitir identificar uma lista de espera de pessoas no serviço de convivência.

4.44.8 Permitir visualizar os dados da pessoa selecionada para inclusão.

4.44.9 Permitir visualizar a composição familiar da pessoa selecionada.

4.44.10 Permitir inserir atendimento, frequência das pessoas inseridas no serviço de convivência, visitas, encaminhamentos, atividades realizadas.

4.44.11 Permitir criar grupos.

4.44.12 Permitir criar um percurso socioeducativo.

### **4.45 Conselho Municipal**

4.45.1 Permitir cadastrar os conselhos do município e seus integrantes.

4.45.2 Permitir controlar todas as reuniões realizadas por todos os conselheiros municipais, possibilitando inserir o tipo da reunião (ordinária ou extraordinária), a ata das reuniões, as pessoas convidadas.

4.45.3 Permitir gerar a lista de convocação para os conselheiros, a lista de recebimento da convocação e a lista de presença.

 $\bullet$ 

### **4.46 Controle Denúncia**

4.46.1 Permitir controlar as denúncias.

4.46.2 Permitir consultar denúncias registradas.

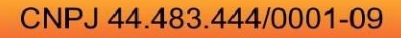

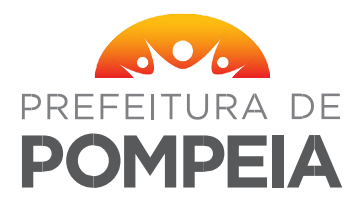

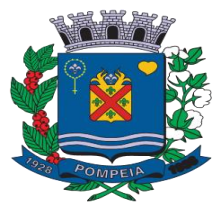

4.46.3 Permitir refinar o resultado da consulta indicando a unidade tutelar desejada ou para todas elas.

4.46.4 Permitir refinar o resultado da consulta limitando a quantidade de registros listados.

4.46.5 Permitir refinar o resultado ordenando por "Últimos Registros", "Vítima Crescente", "Data Crescente", "Data Decrescente".

4.46.6 Permitir informar o número do protocolo, o número do prontuário, a data e a hora do fato.

4.46.7 Permitir informar o método de entrada.

4.46.8 Permitir, caso o método de entrada não esteja cadastrado, fazê-lo sem deixar a tela corrente.

4.46.9Não permitir cadastrar um método de entrada se ele já estiver cadastrado.

4.46.10Permitir informar se Anônimo entre "SIM" e "NÃO".

4.46.12 Permitir informar o tipo entre "LOCAL" e "ENDEREÇO".

4.46.13 Permitir quando tipo "LOCAL" informar o local.

4.46.14 Permitir quando tipo "LOCAL", caso não exista o cadastro do local, permitir o cadastro sem deixar a tela corrente.

4.46.15 Permitir quando tipo "ENDEREÇO" informar o endereço.

4.46.16 Permitir informar o bairro, Número e o Complemento.

4.46.17 Permitir informar a demanda entre "Criança e/ou Adolescente", "Deficiente", "Gestante", "Idoso", "Homem", "Mulher".

4.46.18 Permitir indicar a vítima, podendo estar ou não cadastrada no sistema.

4.46.19 Permitir indicar uma ou mais vítimas na denúncia.

4.46.20 Permitir indicar o suspeito, podendo estar ou não cadastrado no sistema.

4.46.21 Permitir indicar um ou mais suspeitos na denúncia.

4.46.22 Permitir informar o grau de parentesco entre "MÃE/RESPONSÁVEL LEGAL", "PAI", "AVÔ/AVÓ", "TIO (A)", "OUTRO FAMILIAR".

4.46.23 Permitir informar o responsável.

4.46.24 Permitir informar o profissional responsável, um ou mais profissional.

4.46.25 Permitir associar uma ou mais violação a denúncia.

4.46.26 Permitir excluir uma ou mais violação associada a denúncia.

4.46.27 Permitir indicar o encaminhamento entre "MINISTÉRIO PÚBLICO", "VARA DA INFÂNCIA", "PAIF", "HOSPITAL", "DDM", "IML", "PROGRAMA DE ATENDIMENTO/ASS. SOCIAL", "OUTRO".

4.46.28 Permitir quando o tipo for "OUTRO" informar qual é.

4.46.29 Permitir contextualizar o fato, Conduta/Intervenção Imediata, Observação.

4.46.30 Permitir indicar o status entre "AGARDANDO", "EM ANDAMENTO", "ENCERRADO".

4.46.31 Permitir informar se a denúncia procede e seu parecer ao alterar o status.

4.46.32 Permitir acompanhar o andamento da denúncia.

4.46.33 Não permitir alterações quando o status for "ENCERRADO"

4.46.34 Não permitir inserir o status "AGUARDANDO" quando o status atual for "ENCERRADO".

4.46.35 Não permitir inserir o status "EM ANDAMENTO" quando o status atual for "ENCERRADO".

 $\bullet$ 

4.46.36 Permitir manter o histórico da denúncia quando estiver em andamento ou encerrada.

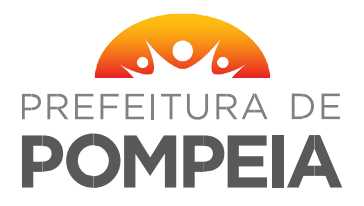

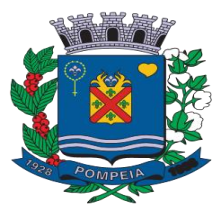

4.46.37 Permitir identificar na denúncia quais são os profissionais responsáveis por averiguar os fatos.

4.46.38 Permitir identificar em tempo real e de forma online as informações da denúncia registrada.

4.46.39 Permitir excluir a denúncia, desde que a data do fato não esteja contida no período de um relatório contabilizado e gravado.

4.46.40 Permitir gerar/imprimir relatórios de denúncia a partir dos bairros indicadas nos registros.

4.46.41 Permitir gerar/imprimir relatórios de denúncia a partir dos locais indicados nos registros.

4.46.42 Permitir gerar/imprimir relatórios de denúncia a partir dos métodos de entrada indicados nos registros.

4.46.43 Permitir gerar/imprimir relatórios de denúncia a partir das demandas indicadas nos registros.

4.46.44 Permitir gerar/imprimir relatórios de denúncia a partir dos graus de parentesco indicado nos registros.

4.46.45 Permitir gerar/imprimir relatórios de denúncia a partir das violações indicadas nos registros.

4.46.46 Permitir gerar/imprimir o relatório da denúncia.

4.46.47 Permitir gerar/imprimir o termo de responsabilidade.

4.46.48 Permitir gerar/imprimir o termo de advertência.

4.46.49 Permitir gerar/imprimir a declaração.

### **4.47 Atendimento Gestão**

4.47.1 Permitir inserir a data e hora inicial e a hora final do Atendimento da Gestão.

4.47.2 Permitir inserir o tipo de atividade realizada.

4.47.3 Permitir inserir o local do atendimento.

4.47.4 Permitir inserir os profissionais atendidos, caso o atendimento seja para setores/profissionais.

4.47.5 Permitir inserir o profissional responsável pelo atendimento, podendo ser mais de 1.

4.47.6 Permitir inserir o assunto, conclusão.

4.47.7 Permitir consultar todos os atendimentos inseridos.

4.47.8 Permitir imprimir as informações dos planejamentos inseridos.

### **4.48 Controle de Processo Interno**

4.48.1 Permitir o preenchimento da data / hora de cadastro e data do processo, de forma obrigatória.

4.48.2 Permitir atribuir de forma obrigatória, o tipo de cada processo, atribuindo propriedades únicas a cada tipo.

4.48.3 Permitir o preenchimento da data e número de ofício.

4.48.4 Permitir o bloqueio, aviso e instrução ao profissional do sistema referente a datas expiradas, datas preenchidas de forma retroativa ou datas em conflitos/divergências.

4.48.5 Permitir a atribuição de número de protocolo e número de processo aos registros.

4.48.6 Permitir a atribuição de data de retorno e prazo para data processo interno.

4.48.7 Permitir a atribuição de configuração de necessidade de resposta a cada registro de processo interno.

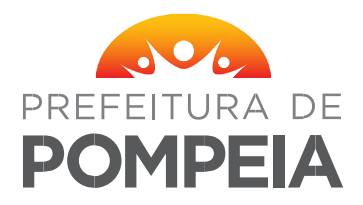

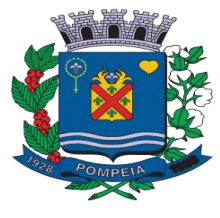

4.48.8 Permitir buscar de forma automática as pessoas cadastradas no sistema para atribuir ao registro de processo interno.

4.48.9 Permitir vincular ao registro de processo interno, pessoas que não tem cadastro, documentos e endereço pré-definidos.

4.48.10 Permitir atribuir de forma obrigatória, a informação do local do processo interno, sendo atribuído através de busca automática de listagem de locais.

4.48.11 Permitir informar detalhadamente a descrição do processo interno.

4.48.12 Permitir inserir anexos ao processo interno, validando e informando aos profissionais, tipos de arquivos permitidos e tamanho de cada arquivo.

4.48.13 Permitir que o profissional encaminhe o processo a outros profissionais da rede, onde, por sua vez, possam encaminhar a outros profissionais da rede, formando um histórico de profissionais atuantes no registro de processo interno.

4.48.14 Permitir que cada profissional atuante no processo interno faça uma descrição detalhada e atribua um status no registro do processo interno, de forma obrigatória.

4.48.15 Permitir que cada profissional atuante no registro de processo interno inclua anexos.

4.48.16 Permitir que cada profissional possua listagens rápidas de recebimentos de novos processo internos recebidos e enviados.

4.48.17 Permitir que o controle de processo interno possua busca de registros com informações mínimas para identificação de cada processo, respeitando as regras de permissão de acesso.

4.48.18 Permitir o bloqueio de novos registros de processo interno que não possua profissional, unidade ou pessoa vinculada, além de falta de detalhamento de descrição.

4.48.19 Permitir gerar relatórios gráficos, estatísticos e detalhados das informações referentes ao controle de processo interno.

### **4.49 Prestação de contas**

4.49.1 Permitir vincular um benefício a um projeto, onde o projeto é financiado pela secretaria por meio de um valor específico.

4.49.2 Permitir dar entrada de um valor no mês por projeto/CRAS.

4.49.3 Permitir visualizar todas as transações efetuadas no período.

4.49.4 Permitir transferir um valor de um projeto para outro.

4.49.5 Permitir anexar arquivos de registro dentro do controle.

4.49.6 Permitir visualizar a unidade, projeto, entrada, saída, contrapartida, transferência e saldo atual no mês.

4.49.7 Permitir dar as saídas automaticamente do saldo restante no mês.

4.49.8 Permitir visualizar as entradas, saídas, transferências, as informações por projeto e mês. 4.49.9 Permitir visualizar em formato .xls as informações de utilização de recurso, as informações de contribuição, as informações das prestações de conta sem geral, as informações sobre pagamento por ano.

### **4.50 Controle diário**

4.50.1 Permitir o preenchimento da data e hora da atividade realizada, de forma obrigatória.

4.50.2 Permitir a identificação automática do profissional logado para determinar o responsável pela informação.

4.50.3 Permitir a indicação da informação de atividade de descumprimento de condicionalidades ao registro de atividade.

 $\bullet$ 

4.50.4 Permitir a indicação do tipo de atividade representa o registro.

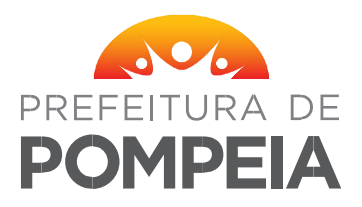

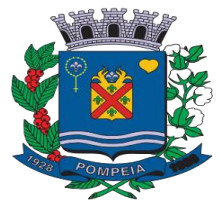

4.50.5 Permitir buscar pelo nome ou documentos a pessoa a qual foi executada a ação do registro.

4.50.6 Permitir criar uma lista de nomes de pessoas relacionadas a um registro.

4.50.7 Deve permitir selecionar uma visita como sigilosa entre sim e não, caso o usuário selecione sim, após a gravação da visita, deverá abrir um controle com todos os setores que estão "liberados" para visualização, mas como bloqueados. Com a possibilidade de o usuário incluir o bloqueio ou retirar o bloqueio caso desejar. 4.50.8 Caso o usuário selecione não, deve acontecer a inclusão normalmente.

4.50.9 Permitir visualizar de forma prática as informações da pessoa selecionada para evitar possíveis erros de confusão de nomes.

4.50.10 Permitir a indicação de observação para os registros de todos os tipos.

4.50.11 Permitir a indicação das informações de "acontecimentos", "dados a descobrir", "quem informou" e "ata do acontecimento e da informação" para registros do tipo de cronologia familiar.

4.50.12 Permitir a indicação de dar destaque à informação quando do tipo for cronologia familiar.

4.50.13 Permitir o preenchimento do local, nome do contato, telefone, servidor, número funcional e o tipo, quando a tipo da atividade for ligação recebida ou efetuada.

4.50.14 Permitir as mesmas indicações de informações de ligação recebida ou efetuada, para os tipos recebidas ou efetuadas sobre pessoa, mas nestes tipos, a pessoa cadastrada no sistema deve ser indicada de forma obrigatória.

4.50.15 Permitir o vínculo à pessoa cadastrada no sistema para registro de atividade da unidade, de forma obrigatória, quando o tipo for ligação referenciada efetuada ou recebida.

4.50.16 Permitir o preenchimento das informações referente ao número de pasta e localização quando o tipo de atividade for: localização de pasta.

4.50.17 Permitir a indicação de informações referente ao local quanto o tipo de atividade for visita externa.

4.50.18 Permitir a indicação das informações do visitante quando o tipo for visita recebida.

4.50.19 Permitir o bloqueio das informações quando a unidade estiver configurada para travar nos meses que tiverem relatórios fechados.

4.50.20 Permitir avisos e informações auxiliares de preenchimento do formulário, instruindo o profissional como realizar o preenchimento correto das informações.

### **4.51 Cronograma Atividades**

4.51.1 Permitir o cadastro de cronograma para agendar e organizar todas as atividades relacionadas com os programas do governo, que deverão ser realizadas no decorrer do ano.

4.51.2 Permitir selecionar o ano do cronograma.

4.51.3 Permitir selecionar o tipo, sendo eles: Mensal, Semanal, Férias do Profissional ou Abono.

4.51.4 Quando mensal, permitir selecionar o mês e o dia.

4.51.5 Quando semanal, permitir selecionar o dia da semana.

4.51.6 Permitir inserir o local que será realizada a atividade, hora inicial, hora final, o profissional, sendo que poderá ser mais de um, atividade que será realizada, observação sobre a atividade.

 $\bullet$ 

4.51.7 Permitir copiar um cronograma de outro mês.

4.51.8 Permitir imprimir em forma de calendário esse cronograma.

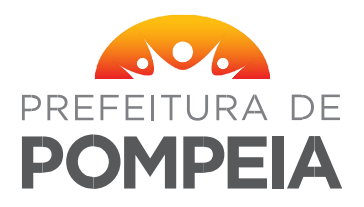

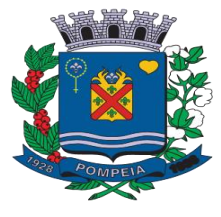

#### **4.52 Descumprimento de Condicionalidades do Programa Bolsa Família**

4.52.1 Permitir visualizar no sistema das famílias em descumprimento do programa bolsa família.

4.52.2 Permitir inserir as informações de condição e atividades automaticamente, de acordo com as ações feitas no sistema. 4.52.3 Deve ser possível gerar o arquivo com os nomes das pessoas em descumprimento com as informações completas, prontas para serem enviadas para inserção no Sistema de Condicionalidade do Bolsa Família.

4.52.4 Permitir filtrar as pessoas em descumprimento por setor, por mês e ano, por efeito.

4.52.5 Permitir ordenar as pessoas por nome, efeito e condição.

4.52.6 Permitir gerar um .xls com as informações das pessoas que estão em descumprimento que estão vinculadas ao setor selecionado, tanto por setor de atendimento quanto por bairro de abrangência ao setor.

4.52.7 Permitir visualizar se a família em descumprimento esta em acompanhamento no CRAS ou no CREAS.

4.52.8 Permitir imprimir convites para as pessoas selecionadas na lista de descumprimento.

4.52.9 Permitir visualizar por meio de cores se o registro já foi atualizado e solicitado a suspensão do efeito da família no Sistema de Condicionalidade do Bolsa Família.

4.52.10 Permitir criar um grupo no controle de reunião/palestra com as pessoas selecionadas na lista de descumprimento.

### **4.53 Controle de Evento/Reunião**

4.53.1 Permitir o preenchimento da data e hora inicial do evento/reunião, de forma obrigatória. 4.53.2 Permitir o preenchimento da data e hora final do evento/reunião.

4.53.3 Permitir o cadastro, consulta e atribuição do tema ao registro de evento/reunião de forma obrigatória.

4.53.4 Permitir a atribuição da lista de profissionais relacionados com o registro de evento/reunião, de forma obrigatória, podendo ser inserido profissional a profissional individualmente ou vários de uma vez através do grupo profissional previamente cadastrado.

4.53.5 Permitir a atribuição da lista de assuntos tratados no registro de evento/reunião.

4.53.6 Permitir a atribuição de uma lista de pessoas e uma descrição/conclusão detalhada vinculada a cada assunto.

4.53.7 Permitir a modificação da formatação do texto, como tamanho da fonte, cor, alinhamento, tipo de fonte, cor de fundo, e outros recursos de formatação na descrição/conclusão vinculada a cada assunto do evento/reunião.

4.53.8 Permitir a atribuição da informação do local realizado o evento/reunião.

4.53.9 Permitir a atribuição do tipo, número de envolvidos e número de profissionais envolvidos.

4.53.10 Permitir a atribuição da informação da observação relacionada ao registro de evento/reunião.

4.53.11 Permitir a atribuição de uma lista de fotos relacionadas ao registro de evento/reunião, de forma que o profissional seja instruído sobre problemas com o tamanho e tipo do arquivo quando estiver em desconformidade.

4.53.12 Permitir a atribuição de uma lista de pessoas relacionadas ao registro de evento/reunião, com informações de frequência e observação relacionada a cada pessoa.

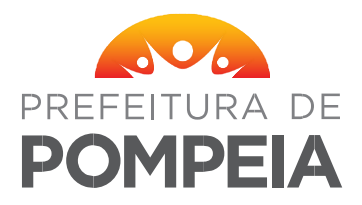

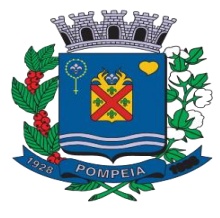

4.53.13 Permitir a busca inteligente dos registros de evento/reunião, gravadas no sistema, com recursos de filtragens e ordenações para facilitar a localização de registros.

4.53.14 Permitir bloquear, restringir e ocultar recursos mediante permissão de acesso, visando a segurança na informação.

4.53.15 Permitir o bloqueio de novos registros e alterações de registros já existentes quando já houver registros de relatórios de fechamento no mês, na unidade.

4.53.16 Permitir a impressão das informações referentes ao registro de evento/reunião, respeitando as regras de permissão de acesso e visualização de informações sigilosas.

4.53.17 Permitir o recurso de cópia automática de um registro de evento/reunião para várias unidades distintas, mediante a configuração do sistema e a permissão de acesso.

### **4.54 Relatórios**

4.54.1 O sistema deve oferecer Relatórios de todos os cadastros, pois serão necessários para total eficiência e controle das ações realizadas nas unidades, sendo relatórios Sintéticos, Analíticos e Estatísticos.

Para que isso ocorra de maneira eficiente também será necessário que possamos ter, além de filtros por períodos, filtros dos campos do cadastro correspondente.

4.54.2 Permitir a visualização primeiramente dos resultados de relatórios em tela, bem como a gravação opcional dos mesmos em arquivos com saída para disco rígido HD em formato PDF, XLS ou impressora.

### **5. Responsável pela fiscalização do contrato.**

5.1 A fiscalização de eventuais contratos firmados em decorrência desta licitação, ficará a cargo do Sra Cristiane Escorce, Secretária de Assistência Social, cujo telefone é (14) 3405- 6117, e-mail:

[cristiane.escorce@pompeia.sp.gov.br](mailto:cristiane.escorce@pompeia.sp.gov.br) , com cópia para [licitacao@pompeia.sp.gov.br.](mailto:licitacao@pompeia.sp.gov.br)

### **6. Proposta**

6.1 Os preços orçados deverão ser orçados pelo valor total líquido, já computado os impostos, taxas e demais encargos.

### **7. Condições de Pagamento**

**7.1** Os pagamentos deverão ser efetuados no prazo de 30 (trinta) dias contados do aceite da Nota Fiscal.

### **8. Vigência de contratação**

8.1 O prazo de vigência do contrato da presente licitação será de 12 meses a contar da data de sua assinatura, podendo ser prorrogado por igual e sucessivos períodos com vistas à obtenção de preços e condições mais vantajosas para a administração, limitada a quarenta e oito meses.

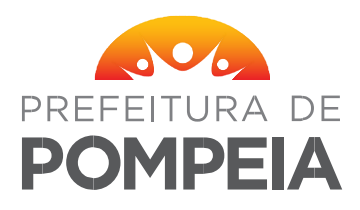

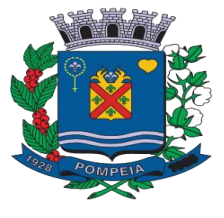

### **(Anexo II) MINUTA DE CREDENCIAMENTO**

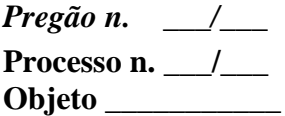

A (nome do licitante), por seu representante legal (doc. anexo), inscrita no CNPJ sob o n. com sede established como seu established como seu established como seu established como seu representante o Sr. (nome e qualificação), para participar do certame em epígrafe, conferindo-lhe poderes especialmente para a formulação de propostas, e a prática de todos os demais atos inerentes ao pregão, na sessão única de julgamento, nos termos do artigo 4º da lei 10.520/2002.

Data, \_\_\_\_\_\_\_\_\_\_\_\_

\_\_\_\_\_\_\_\_\_\_\_\_\_\_\_\_\_\_\_\_\_\_\_\_\_\_\_\_\_\_\_\_\_\_\_\_\_\_\_\_\_\_\_\_\_\_\_\_\_\_\_\_\_\_\_\_\_\_\_\_\_\_ (nome do licitante e representante legal)

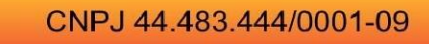

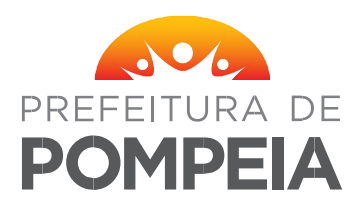

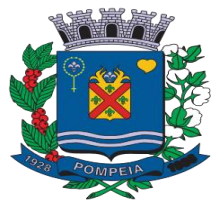

# **(Anexo III) MINUTA DE HABILITAÇÃO PRÉVIA**

*Pregão n. \_\_\_/\_\_\_* **Processo n. \_\_\_/\_\_\_ Objeto \_\_\_\_\_\_\_\_\_\_\_**

A (nome do licitante) , por seu representante legal (doc. anexo), inscrita no CNPJ sob o n.  $\overline{\phantom{a}}$ , com sede  $\overline{\phantom{a}}$ , nos termos do artigo 4°, VII, da Lei 10.520/2002, declara para os devidos fins de direito que cumpre plenamente os requisitos de habilitação estabelecidos nas cláusulas \_\_\_\_\_\_\_\_\_\_ a \_\_\_\_\_\_\_\_ do edital em epígrafe. Sendo expressão da verdade, subscrevo-me.

Data, \_\_\_\_\_\_\_\_\_\_\_\_\_\_\_\_\_\_\_\_\_\_\_\_\_\_\_\_\_\_\_\_\_\_\_\_\_

\_\_\_\_\_\_\_\_\_\_\_\_\_\_\_\_\_\_\_\_\_\_\_\_\_\_\_\_\_\_\_\_\_\_\_\_\_\_\_\_\_\_\_\_\_\_\_\_\_\_\_\_\_\_\_\_ (nome do licitante e representante legal)

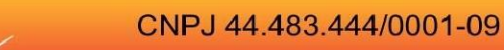

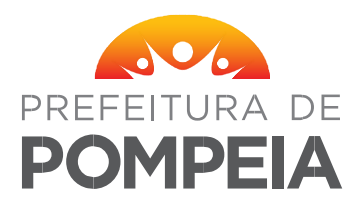

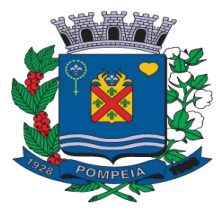

### **COTAÇÃO DE PREÇOS**

**OBJETO:** Aquisição de software e licença para uso de sistema de gerenciamento das unidades sociais do Município de Pompeia, abrangendo instalação, treinamento, e manutenção do sistema em 9 unidades:

- 1 Centro dia de Pompéia
- 1 Espaço de capacitação profissional (ECAP)
- 1 Espaço de capacitação profissional (ECAP II)
- 1 Casa dos conselhos
- 1 Conselho tutelar
- 1 Projeto tempo útil Evelyn Cristiane Boyan,
- 1 Divisão de ação e bem estar social
- 1 Centro de referência da assistência social de Pompéia
- 1 Fundo social de solidariedade de Pompéia

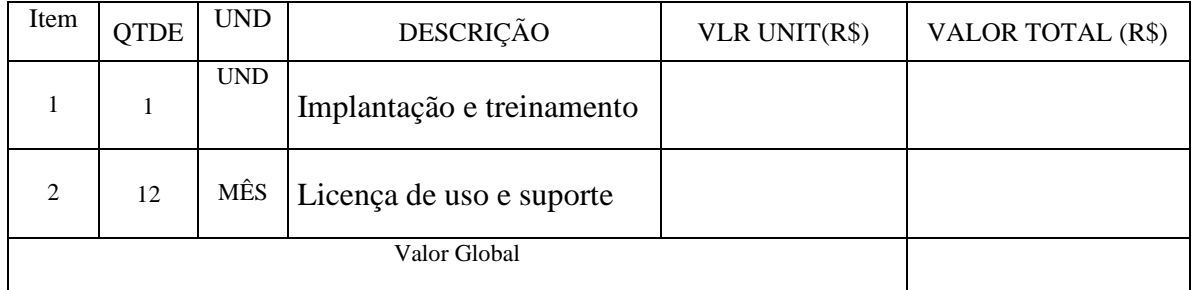

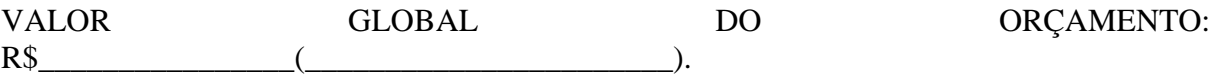

VALIDADE DA PROPOSTA: 60 (sessenta) dias.

NOTA: Os preços orçados deverão ser orçados pelo valor total líquido, já computado os impostos, taxas e demais encargos.

\_\_\_\_\_\_\_\_\_/\_\_\_\_\_\_\_\_\_\_\_\_\_\_\_\_/\_\_\_\_\_\_\_\_\_\_\_\_

\_\_\_\_\_\_\_\_\_\_\_\_\_\_\_\_\_\_\_\_\_\_\_\_\_\_\_\_\_\_\_\_\_\_\_\_ ASSINATURA E CARIMBO

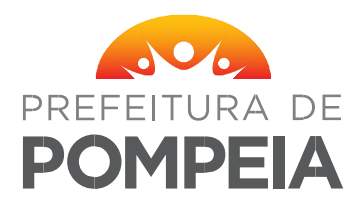

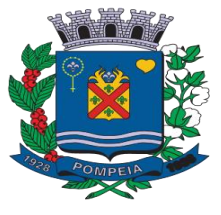

### **ANEXO V – MINUTA DO CONTRATO.**

### **CONTRATAÇÃO DE SERVIÇOS XXX, QUE FIRMAM O MUNICÍPIO DE POMPEIA E A EMPRESA XXXXXXXXXXXX**

### **CONTRATO N° /2022 – PREGÃO 41/2022 - PROC. 1162/2022 – HOMOL:**

Pelo presente contrato de prestação de serviços contínuos de locação de máquinas copiadoras, que entre si fazem de um lado como **CONTRATANTE** – **O MUNICÍPIO DE POMPEIA**, Pessoa Jurídica de Direito Público Interno, com sede administrativa na Praça da Bandeira s/n° – centro – neste ato representado pela Prefeita Municipal a Senhora **xxxxxxxxxxxx**, e de outro lado como **CONTRATADO** o Senhor ..............., ..........., portador do R.G n° ............, residente e domiciliado na .............................. no Município de ..........., proprietário da Empresa ................................., pactuam o presente Contrato, cuja celebração foi autorizada em razão de determinação de despacho e nos autos do Processo Licitatório – Pregão Presencial n° xxxxx – que é regida pela Lei 10.520/02, aplicando-se subsidiariamente, no que couberem, as disposições da Lei federal nº 8.666, de 21 de junho de 1993 com alterações posteriores, e demais normas regulamentares aplicáveis à espécie, atendendo as cláusulas e condições seguintes:

### **CLÁUSULA PRIMEIRA**

O presente contrato tem como objeto a aquisição de software e licença para uso de sistema de gerenciamento das unidades sociais do Município de Pompeia, abrangendo instalação, treinamento, e manutenção do sistema.

### **CLÁUSULA SEGUNDA**

A **CONTRATADA** se obriga a prestar os serviços em conformidade com as especificações lançadas no termo de referência.

### **CLÁUSULA TERCEIRA**

Fica o valor mensal em R\$ (extendo para 12 (doze) meses o total de R\$...........

### **CLÁUSULA QUARTA**

Os equipamentos relacionados no anexo I do processo licitatório Pregão Presencial nº 41/2022, deverão ser instalados pela contratada nos diversos departamentos da municipalidade no prazo de até trinta dias após a assinatura do contrato.

### **CLÁUSULA QUINTA**

O prazo de vigência do contrato da presente licitação será de 12 (doze) meses a contar da data de sua assinatura, podendo ser prorrogado por iguais e sucessivos períodos com vistas à obtenção de preços e condições mais vantajosas para a administração, limitada a quarenta e oito meses.

Para restabelecer a relação entra as partes, poderá haver reequilíbrio econômico-financeiro, desde que comprovado fatos imprevisíveis ou previsíveis, porém, de conseqüências incalculáveis, retardadoras ou impeditivas da execução do ajustado, ou, ainda, em caso de força maior, caso fortuito ou fato do príncipe, configurando álea econômica extraordinária e extracontratual.

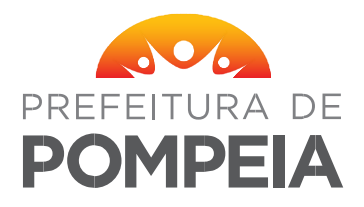

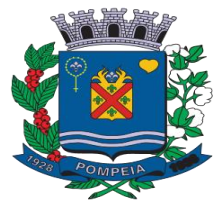

O preço do contrato poderá ser reajustado, observado o interregno mínimo de um ano, contado a partir da data limite para apresentação da proposta, na forma do que dispõem o art. 40, XI, da Lei nº 8.666/1993.

O índice de reajuste será o IPC- FIPE - Índice de Preços ao Consumidor.

# **CLÁUSULA SEXTA**

A despesa decorrente deste contrato onerará a seguinte dotação orçamentária: Orgão 02- Poder Executivo

Unidade Orçamentária: 0204 Fundo Municipal de Assistencia Social

Unidade Executora: 020401 Manutenção do Serviço de Assistência Social

Funcional Programática: 08.241.0008.2.022 – Manutenção do Serviço de Assistência social Geral

Ficha: 127: 3.3.90.40.00 Serviços de Tecnologia da Informação e Comunicação PJ

# **CLÁUSULA SÉTIMA**

Eventuais problemas apresentados na execução dos serviços serão comunicados pela prefeitura à contratada, e o prazo de atendimento e solução do problema deverá ser de no máximo 24 (vinte e quatro) horas.

# **CLÁUSULA OITAVA**

A **CONTRATANTE** não responderá por quaisquer ônus, direitos ou obrigações vinculadas a legislação tributária, trabalhista, previdenciária ou securitária e decorrentes da execução deste contrato, cujo cumprimento e responsabilidade caberão, exclusivamente, a **CONTRATADA**. Ainda, a **CONTRATANTE** não se responsabiliza civil ou criminalmente por todo e qualquer acidente que eventualmente possa ocorrer, ou danos a terceiros na execução dos serviços contratados, inclusive pagamento de indenização devida.

# **CLÁUSULA NONA**

A Prefeitura Municipal poderá rescindir de pleno direito o contrato, independentemente de aviso, notificação ou interpelação judicial ou extrajudicial, sem que assista à CONTRATADA qualquer direito à indenização nos seguintes casos:

a) Paralisação dos serviços;

b) Imperícia, negligência, imprudência ou desídia na observância das condições técnicas de segurança quanto a prestação dos serviços.

c) Se a Prefeitura Municipal, tiver que ingressar em juízo em conseqüência deste contrato, a contratada, sem prejuízo de indenização e das sanções cabíveis, pagará a primeira, a título de honorários advocatícios, a importância correspondente a 10% (dez por cento) do valor da causa.

# **CLÁUSULA DÉCIMA**

a) Ficará impedida de licitar e contratar com a Administração Pública local pelo prazo de até 5 (cinco) anos, ou enquanto perdurarem os motivos determinantes da punição, a pessoa, física ou jurídica, que praticar quaisquer atos previstos no artigo 7º da Lei federal nº 10.520, de 17 de julho de 2002.

b) A sanção de que trata o subitem anterior, poderão ser aplicadas subsidiariamente as disposições da Lei Federal 8.666/93, garantido o exercício de prévia e ampla defesa, e registrada no Cadastro de Fornecedores.

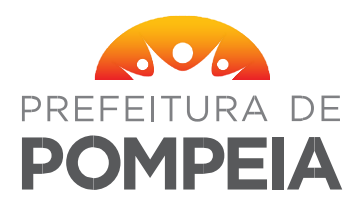

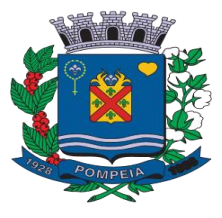

c) Pela recusa injustificada em assinar o termo contratual ou em retirar o documento equivalente, dentro do prazo estabelecido, será aplicada multa correspondente a 10% do valor total do contrato, não se aplicando a mesma à empresa remanescente, em virtude da não aceitação da primeira convocada.

d) Pela inexecução total ou parcial do ajuste, sem a devida justificativa aceita pela Administração, e sem prejuízo das demais sanções previstas em lei, o Contratado ficará sujeito, a critério da Administração, a multa de 10% (dez por cento) sobre o valor do objeto não entregue ou não executado.

### **CLÁUSULA DÉCIMA PRIMEIRA**

a) As partes elegem o Fórum da Comarca de Pompeia – Estado de São Paulo – para dirimirem quaisquer dúvidas oriundas do presente contrato e que porventura surgirem.

E, para que surta seus jurídicos e legais efeitos, firmam o presente em 03 (três) vias de igual teor e forma, na presença de 02 (duas) testemunhas.

Pompéia, XX de XXXX de 2022.

### Contratante: **ISABEL CRISTINA ESCORCE PREFEITA MUNICIPAL**

Contratada:

**TESTEMUNHAS:**

1)\_\_\_\_\_\_\_\_\_\_\_\_\_\_\_\_\_\_\_\_\_\_\_\_\_\_\_\_\_ 2) \_\_\_\_\_\_\_\_\_\_\_\_\_\_\_\_\_\_\_\_\_\_\_\_\_\_\_\_\_ RG: RG:

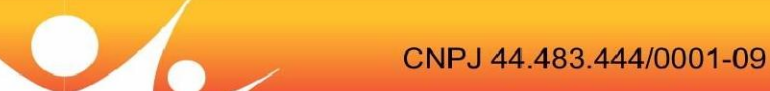

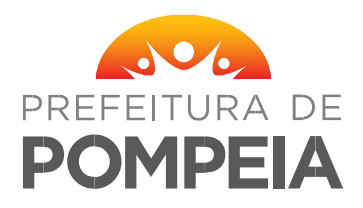

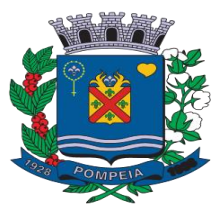

### **TERMO DE CIÊNCIA E DE NOTIFICAÇÃO – TCE/SP – OBRIGATÓRIO NA CONTRATAÇÃO**

### **ANEXO LC-01 - TERMO DE CIÊNCIA E DE NOTIFICAÇÃO (Contratos)**

CONTRATANTE: **MUNICÍPIO DE POMPÉIA** CONTRATADA**:**  CONTRATO Nº (DE ORIGEM): XXX/2022

OBJETO: Aquisição de software e licença para uso de sistema de gerenciamento das unidades sociais do Município de Pompeia, abrangendo instalação, treinamento, e manutenção do sistema

ADVOGADO  $(S)/N^{\circ}$  OAB:  $(*)$ 

Pelo presente TERMO, nós, abaixo identificados:

### **1. Estamos CIENTES de que:**

a) o ajuste acima referido estará sujeito a análise e julgamento pelo Tribunal de Contas do Estado de São Paulo, cujo trâmite processual ocorrerá pelo sistema eletrônico;

b) poderemos ter acesso ao processo, tendo vista e extraindo cópias das manifestações de interesse, Despachos e Decisões, mediante regular cadastramento no Sistema de Processo Eletrônico, conforme dados abaixo indicados, em consonância com o estabelecido na Resolução nº 01/2011 do TCESP;

c) além de disponíveis no processo eletrônico, todos os Despachos e Decisões que vierem a ser tomados, relativamente ao aludido processo, serão publicados no Diário Oficial do Estado, Caderno do Poder Legislativo, parte do Tribunal de Contas do Estado de São Paulo, em conformidade com o artigo 90 da Lei Complementar nº 709, de 14 de janeiro de 1993, iniciando-se, a partir de então, a contagem dos prazos processuais, conforme regras do Código de Processo Civil;

d) Qualquer alteração de endereço – residencial ou eletrônico – ou telefones de contato deverá ser comunicada pelo interessado, peticionando no processo.

### **2. Damo-nos por NOTIFICADOS para:**

a) O acompanhamento dos atos do processo até seu julgamento final e consequente publicação;

b) Se for o caso e de nosso interesse, nos prazos e nas formas legais e regimentais, exercer o direito de defesa, interpor recursos e o que mais couber.

LOCAL e DATA: Pompeia, XX de XXXX de 2022. **AUTORIDADE MÁXIMA DO ÓRGÃO/ENTIDADE:** Nome: **ISABEL CRISTINA ESCORCE** Cargo: **PREFEITA MUNICIPAL** CPF: **200.255.538-95** – RG: **18.536.796-3**

# **RESPONSÁVEIS PELA HOMOLOGAÇÃO DO CERTAME OU RATIFICAÇÃO DA**

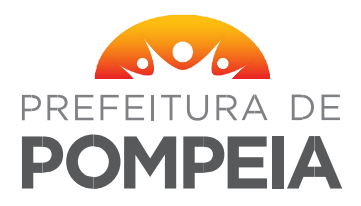

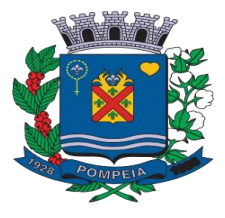

### **DISPENSA/INEXIGIBILIDADE DE LICITAÇÃO:**

**Nome: ISABEL CRISTINA ESCORCE**  Cargo: **PREFEITA MUNICIPAL** CPF: **200.255.538-95** – RG: **18.536.796-3** Data de Nascimento: **11 de Abril de 1968** Endereço residencial completo: Rua Nelo Antônio Corradi, 617, Jardim Esmeralda, nesta cidade de Pompeia, Estado de São Paulo E-mail institucional: [prefeitapompeia@gmail.com](mailto:prefeitapompeia@gmail.com) E-mail pessoal: [tinaescorce@outlook.com](mailto:tinaescorce@outlook.com) Telefone(s): **(14) 99686 1667**  Assinatura:

#### **GESTOR DO ÓRGÃO/ENTIDADE E RESPONSÁVEL PELA ASSINATURA DO AJUSTE PELO CONTRATANTE: Nome: ISABEL CRISTINA ESCORCE**

Cargo: **PREFEITA MUNICIPAL**

CPF: **200.255.538-95** - RG: **18.536.796-3**

Data de Nascimento: **11 de Abril de 1968**

Endereço residencial completo: Rua Nelo Antônio Corradi, 617, Jardim Esmeralda, nesta cidade de Pompeia, Estado de São Paulo

E-mail institucional: [gabinete@pompeia.sp.gov.br](mailto:gabinete@pompeia.sp.gov.br)

E-mail pessoal: [tinaescorce@outlook.com](mailto:tinavinho@hotmail.com)

Telefone(s): **(14) 99686 1667**

Assinatura: \_\_\_\_\_\_\_\_\_\_\_\_\_\_\_\_\_\_\_\_\_\_\_\_\_\_\_\_\_\_\_\_\_\_\_\_\_\_\_\_\_\_\_\_\_\_\_\_

.

### Pela **CONTRATADA:**

Nome: Cargo: CPF:RG: Data de Nascimento: Endereço residencial completo**:**  E-mail institucional: E-mail pessoal: Telefone(s): **Assinatura: \_\_\_\_\_\_\_\_\_\_\_\_\_\_\_\_\_\_\_\_\_\_\_\_\_\_\_\_\_\_\_\_\_\_\_\_\_\_\_\_\_\_\_\_\_\_\_\_\_\_\_\_\_\_\_**

### **ORDENADOR DE DESPESAS DA CONTRATANTE:**

**Nome: ISABEL CRISTINA ESCORCE**  Cargo: **PREFEITA MUNICIPAL** CPF: **200.255.538-95** - RG: **18.536.796-3** Data de Nascimento: **11 de Abril de 1968** Endereço residencial completo: Rua Nelo Antônio Corradi, 617, Jardim Esmeralda, nesta cidade de Pompeia, Estado de São Paulo E-mail institucional: [gabinete@pompeia.sp.gov.br](mailto:gabinete@pompeia.sp.gov.br)

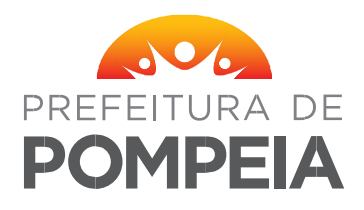

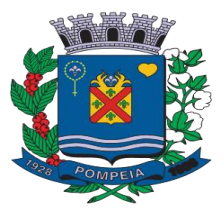

E-mail pessoal: [tinaescorce@outlook.com](mailto:tinavinho@hotmail.com) Telefone(s): **(14) 99686 1667** Assinatura: \_\_\_\_\_\_\_\_\_\_\_\_\_\_\_\_\_\_\_\_\_\_\_\_\_\_\_\_\_\_\_\_\_\_\_\_\_\_\_\_\_\_\_\_\_\_\_\_

(\*) Facultativo. Indicar quando já constituído, informando, inclusive, o endereço eletrônico

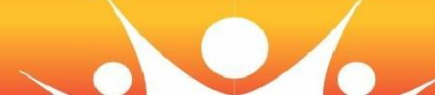